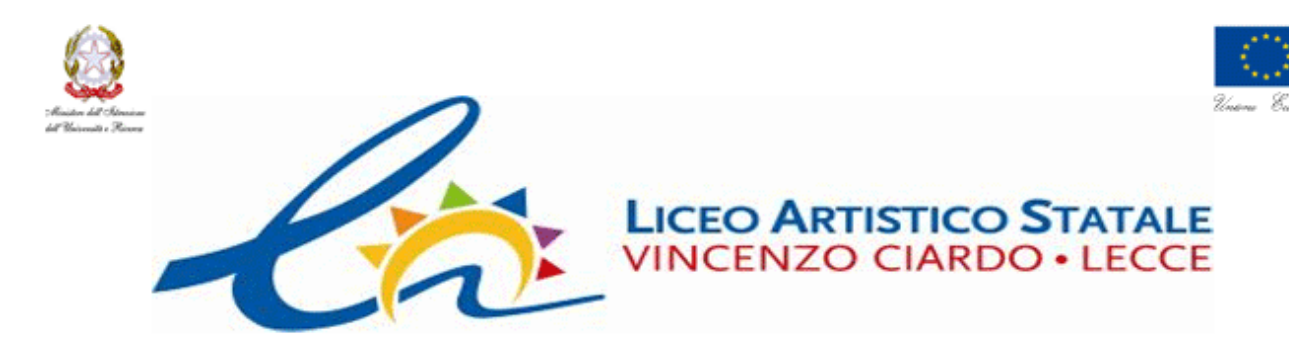

# Liceo Artistico Statale "V. Ciardo" - Lecce

#### Corso P.O.N.

#### "Dai numeri alle forme geometriche"

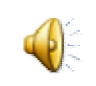

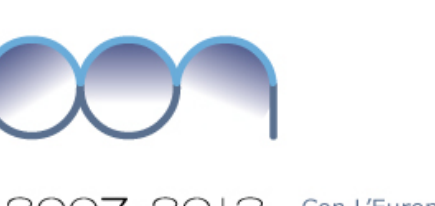

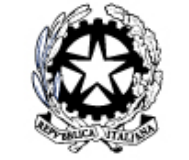

Ministero dell'Istruzione, dell'Università e della Ricerca. Dipartimento per la Porgrammazione D.G. per gli Affari Internazionali - Ufficio IV Programmazione e gestione dei fondi strutturali europei e nazionali per lo sviluppo e la coesione sociale

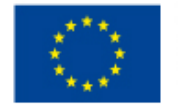

Unione Europea P.O.N. - "Competenze per lo Sviluppo" (FSE) P.O.N. - Ambiente per l'apprendimento (FESR) D.G. Occupazione, Affari Sociali e pari Opportunità D.G. Politiche Regionali

2007-2013 Con L'Europa investiamo nel vostro futuro!

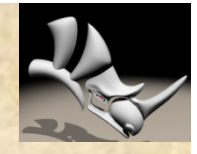

 $\overline{2}$ 

#### Programma del corso

- Il disegno in 3D
- Differenza tra CAD e modellatore
- Presentazione di Rhinoceros: caratteristiche,settori di utilizzo, requisiti di sistema
- Differenza tra i modellatori Nurbs di Superfici e modellatori Solidi.
- Panoramica sulla modellazione Nurbs e superfici.
- Rhino: Interfaccia basica e personalizzazione.
- Linea di comando, cambio delle Viste, Zoom, Pan ecc.
- I principali strumenti di modellazione bidimensionale in Rhino: Linea, Arco, Ellissi, Cerchi, rettangolo, Spline ecc.
- Strumenti di quotatura in Rhino e messa in tavola
- Creazione di superfici: Estrusione, Loft, Sweeping, raccordi blending ecc. Editing di base: Rotazioni, traslazioni, Copiatura/replica di oggetti, Scalatura 2d/3d, Specchiatura.
- Primitive solide: Sfera, Parallelepipedo, Toro, Cilindro.
- Strumenti di Snapping.
- Operazioni Booleane: Unione, Intersezione e Differenza.
- Editing bidimensionale, raccordi tra curve e modifica dei punti.
- Rendering basico in Rhino: Impostazione della scena 3d, sorgenti luminose e texturing.

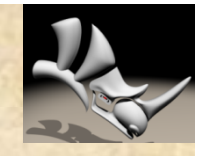

#### Competenze acquisite

- Calcoli geometrici di base
- Rappresentazione di forme geometriche
- Risoluzione di problemi
- Utilizzazione del linguaggio matematico
- Utilizzazione di formule algebriche in calcoli geometrici
- Utilizzazione di strumenti multimediali
- Orientamento di genere

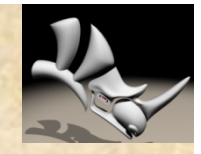

#### Applicativo utilizzato

#### • Rhinoceros 3.0

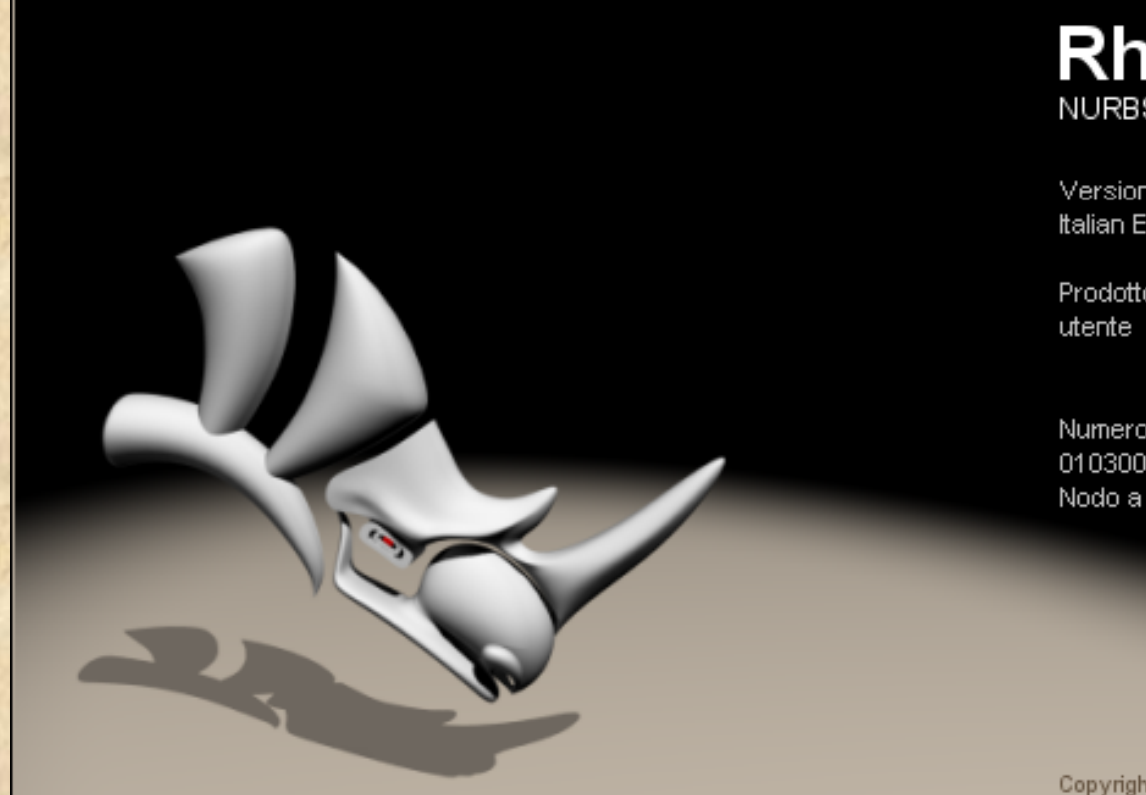

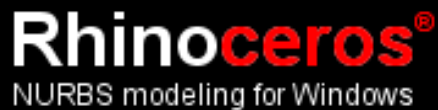

Versione 3.0 SR3, 11 nov 2003 Italian Educational Lab License

Prodotto concesso in licenza a:

Numero di serie: 010300-004-04-267446218 Nodo a singolo utente

Copyright (3 1993-2003 Robert McNeel & Associates

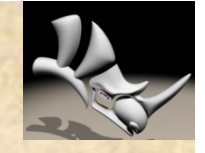

#### Caratteristiche di Rhinoceros

Rhino può creare, modificare, analizzare e tradurre curve, superfici e solidi NURBS\* in Windows. Non ci sono limiti per quanto riguarda la complessità, il grado o le dimensioni, ed è garantito il supporto delle mesh poligonali. In particolare, il programma offre le seguenti caratteristiche: **Nessun limite** nella capacità di modellazione, attraverso sofisticate funzioni, di geometrie 3D organiche; caratteristiche di programmi molto più costosi; possibilità di modellare ogni forma immaginabile.

- **Precisione** totale, che lo rende particolarmente adatto al design, all'analisi ed alla realizzazione di prototipi e progetti avanzati.
- **Compatibilità** con tutti gli altri programmi di design, drafting, CAM, ingegnerizzazione, analisi, rendering, animazione ed illustrazione.
- **Legge** e **ripara** file **IGES** molto complicati.
- **Accessibilità**. Così facile da imparare e da usare che l'utente si può concentrare sul disegno e la visualizzazione senza essere distratto dal software.
- **Velocità**, anche su un normale laptop. Non richiede nessun hardware specifico.
- **Alla portata di tutti**. Hardware comune. Rapidità di apprendimento. Stessa fascia di prezzo degli altri programmi Windows. Zero spese di mantenimento.

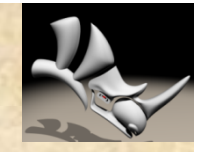

## Lavori realizzati

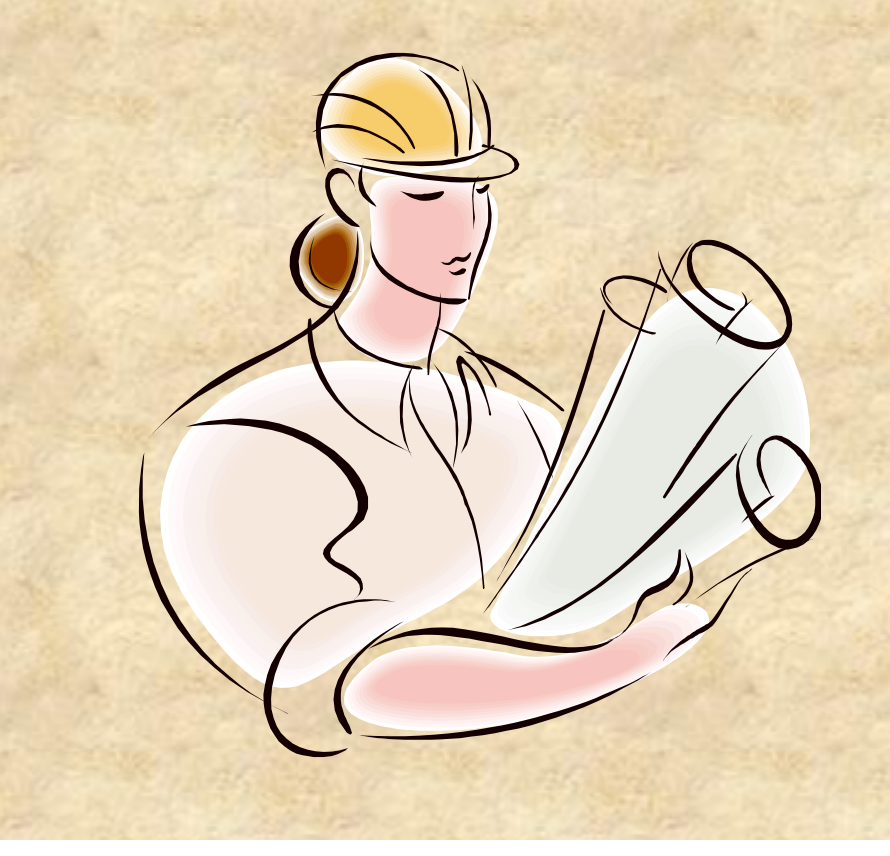

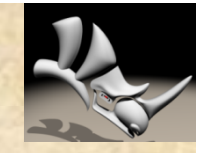

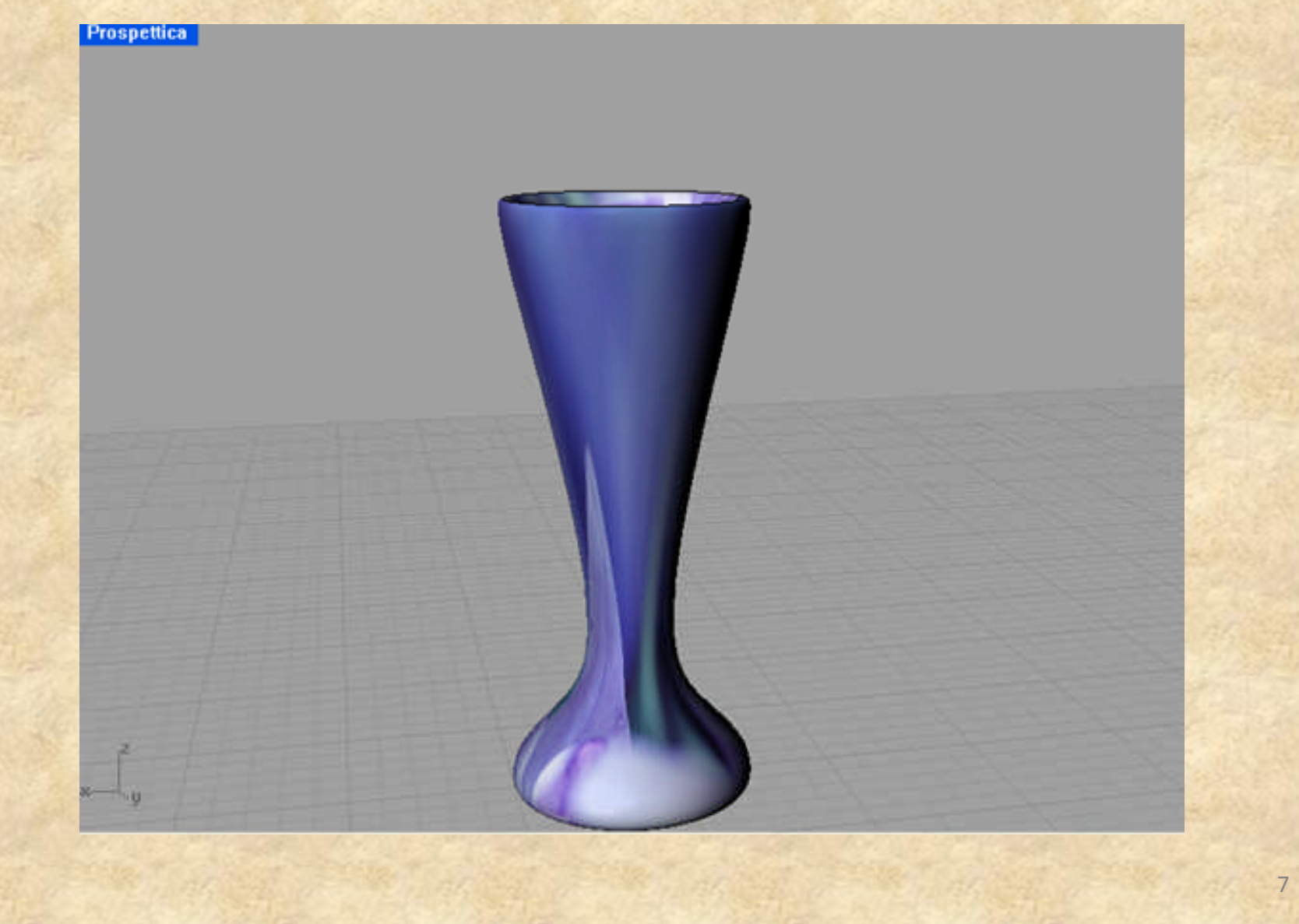

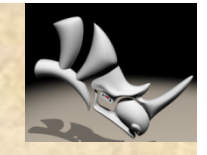

Prospettica

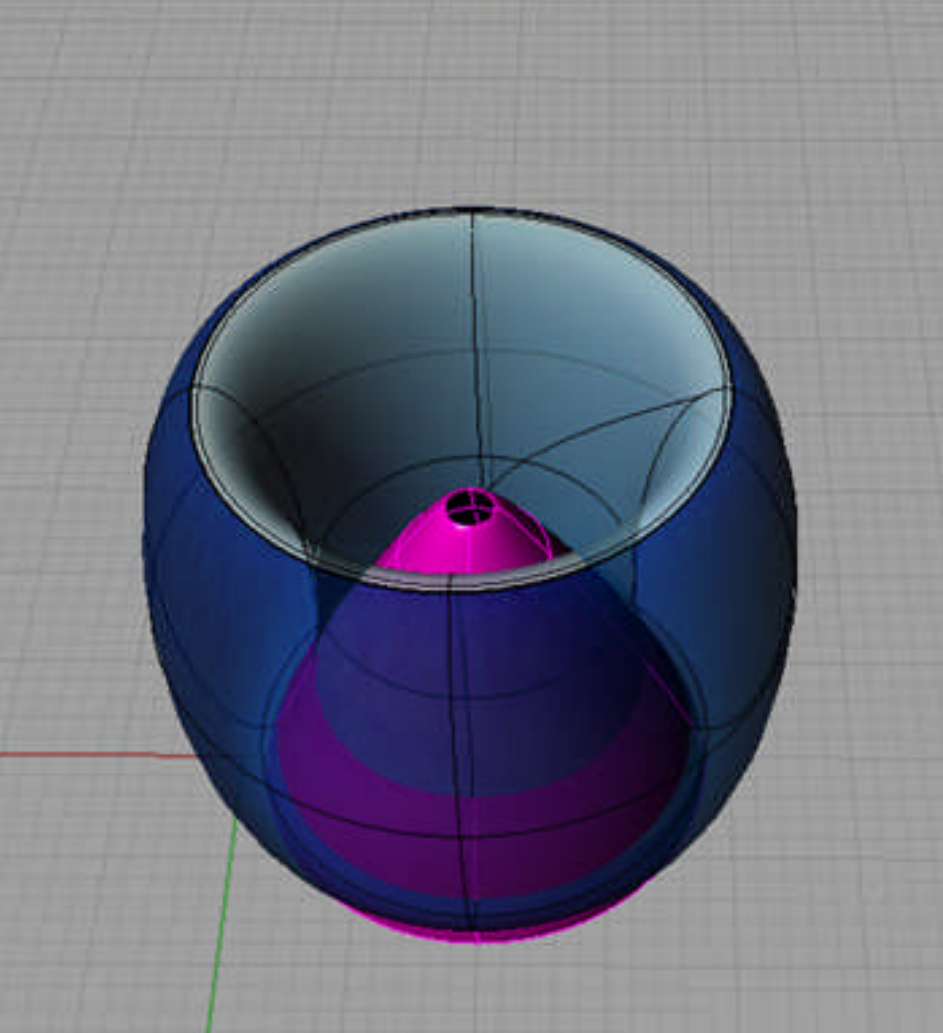

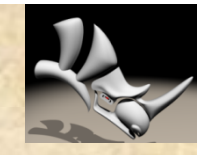

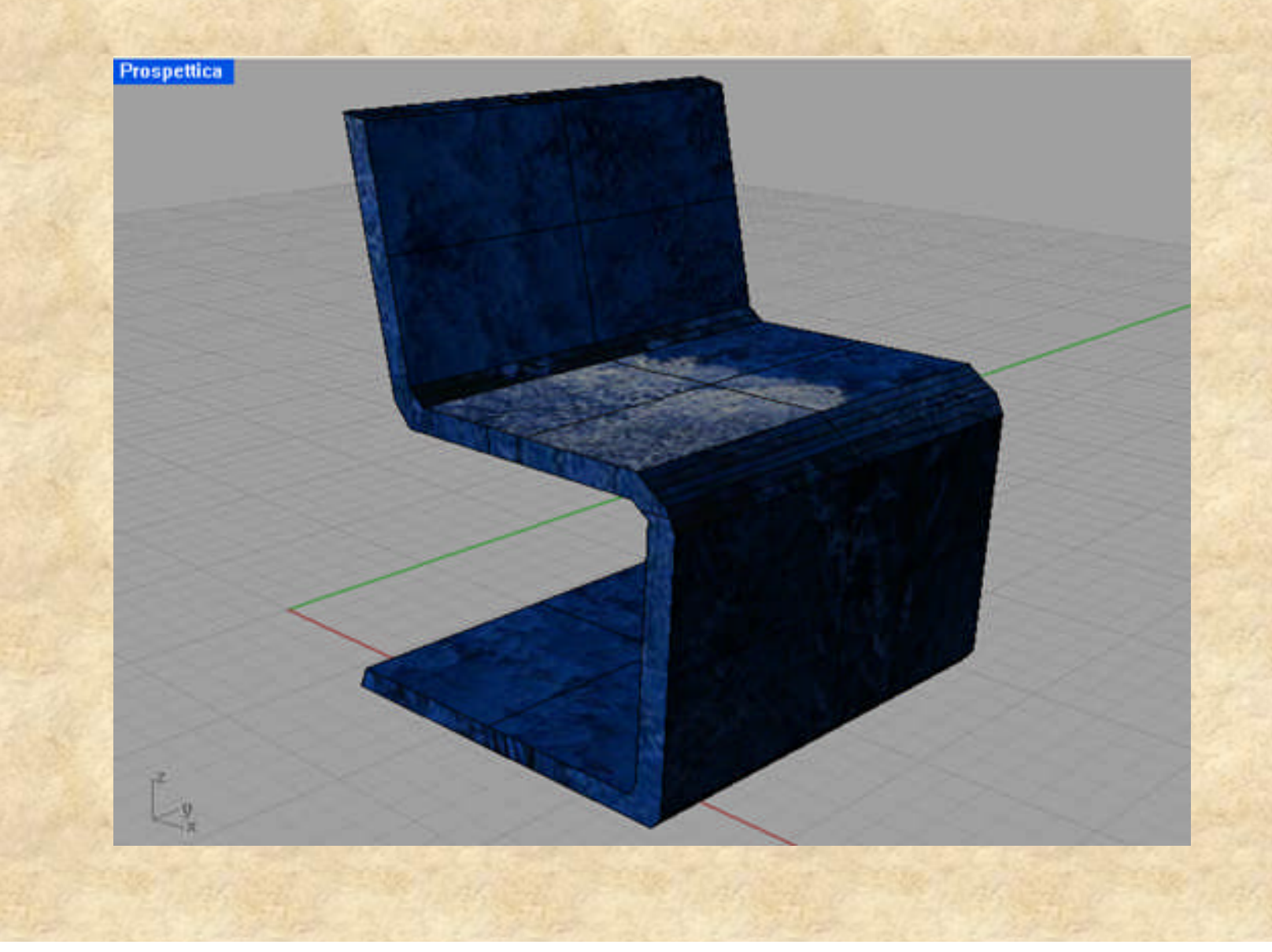

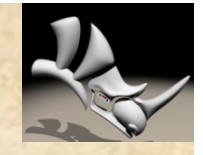

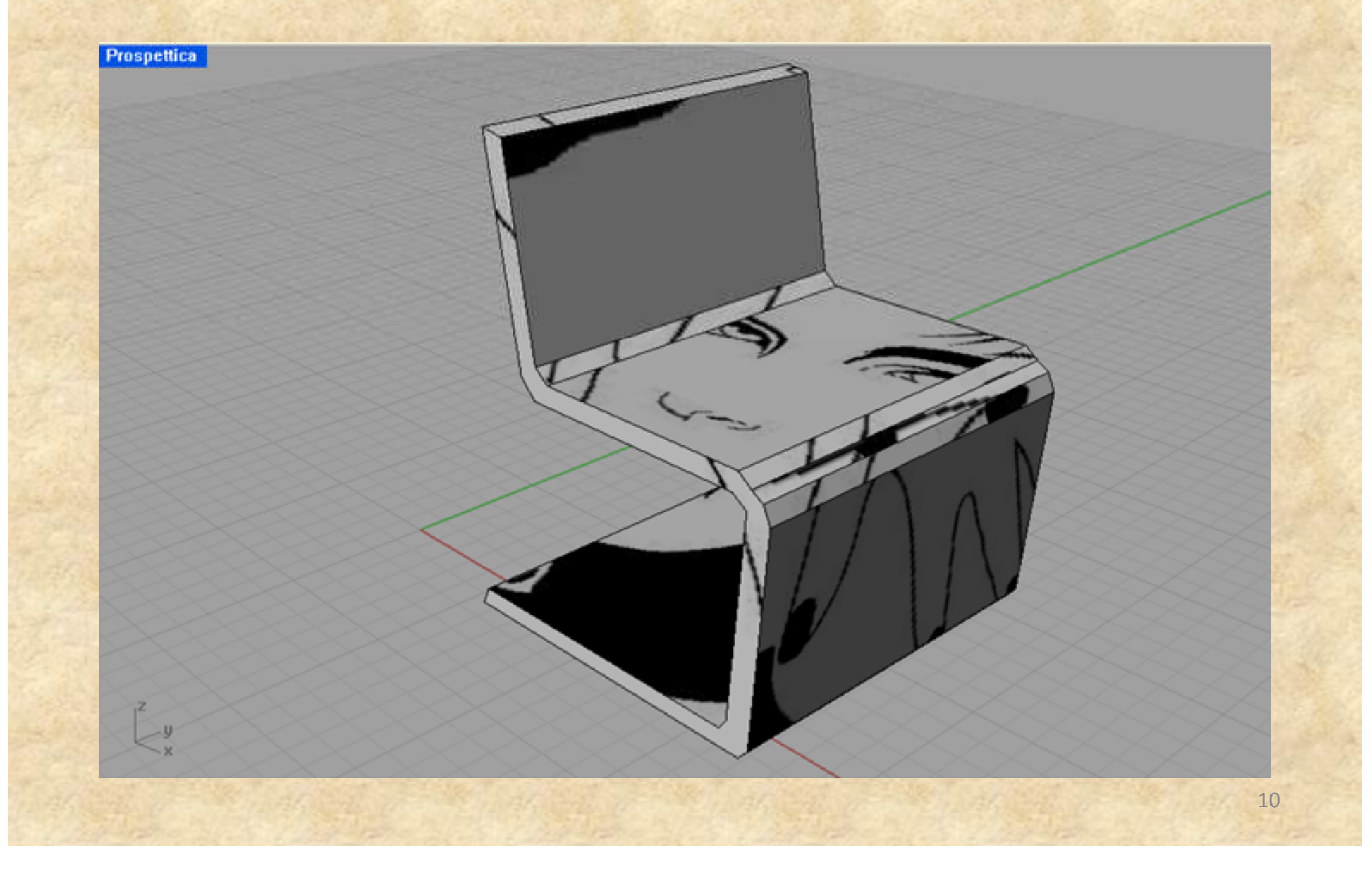

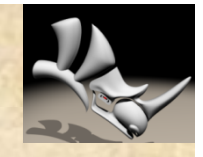

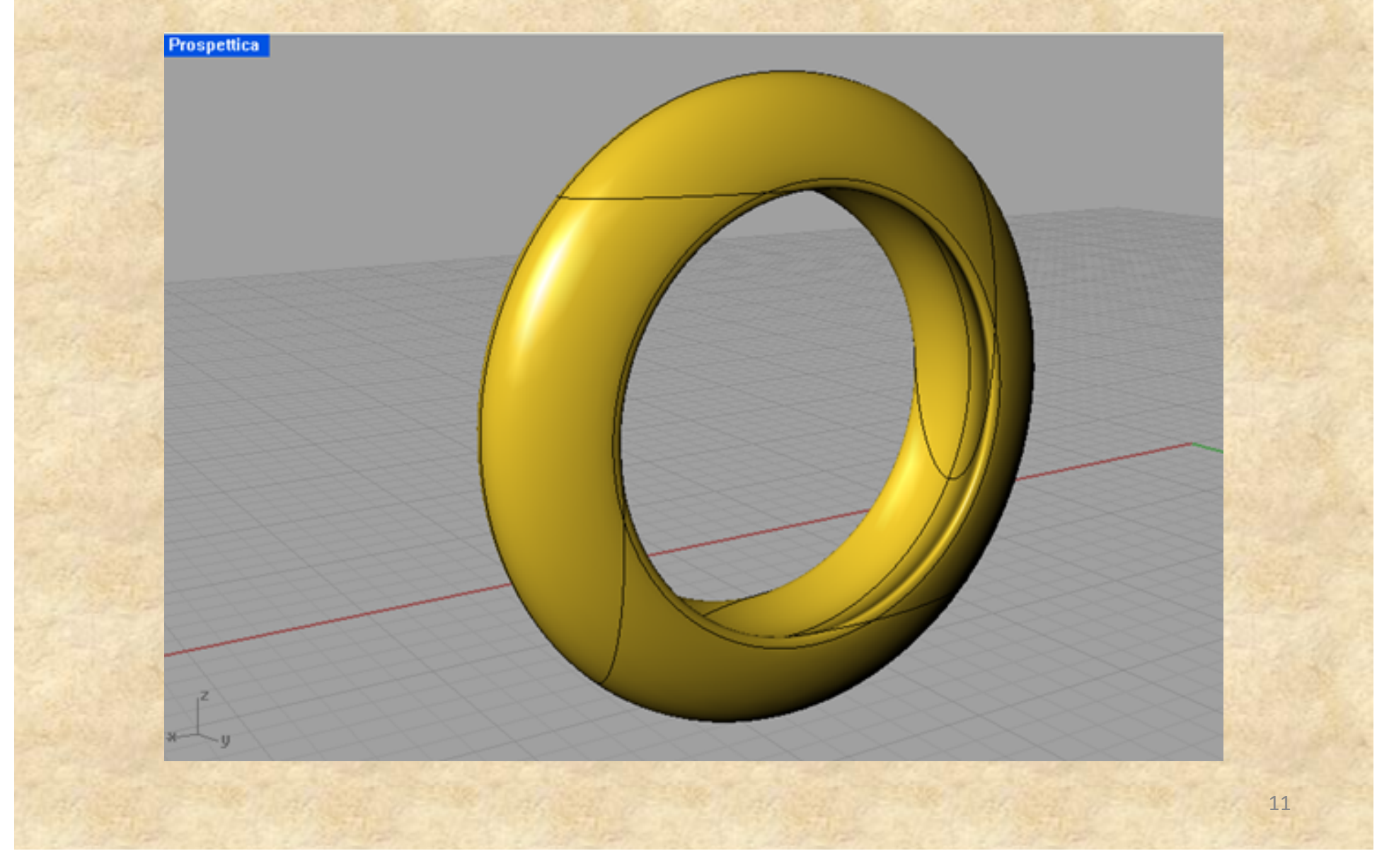

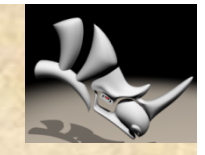

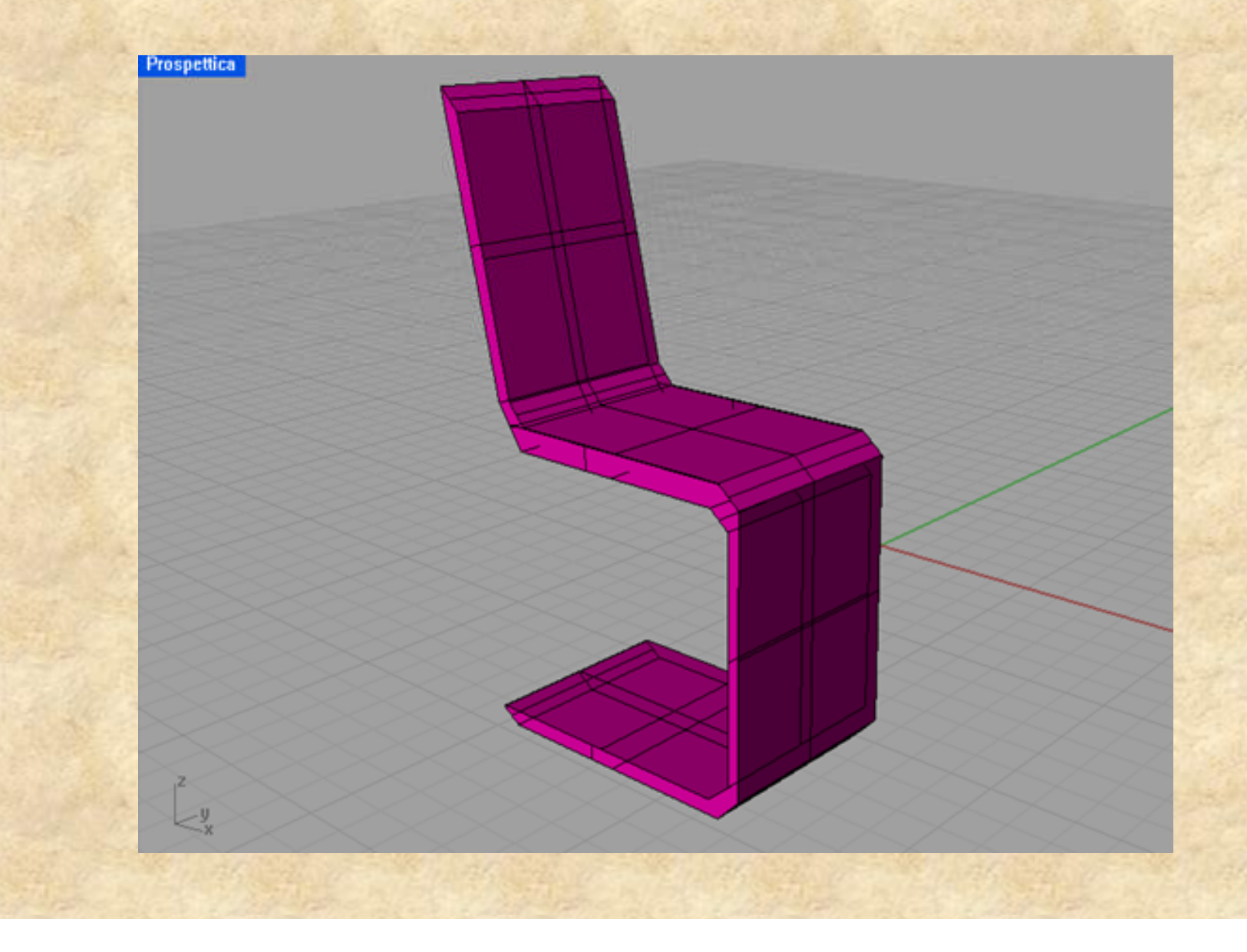

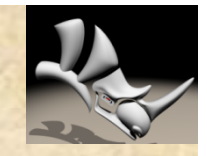

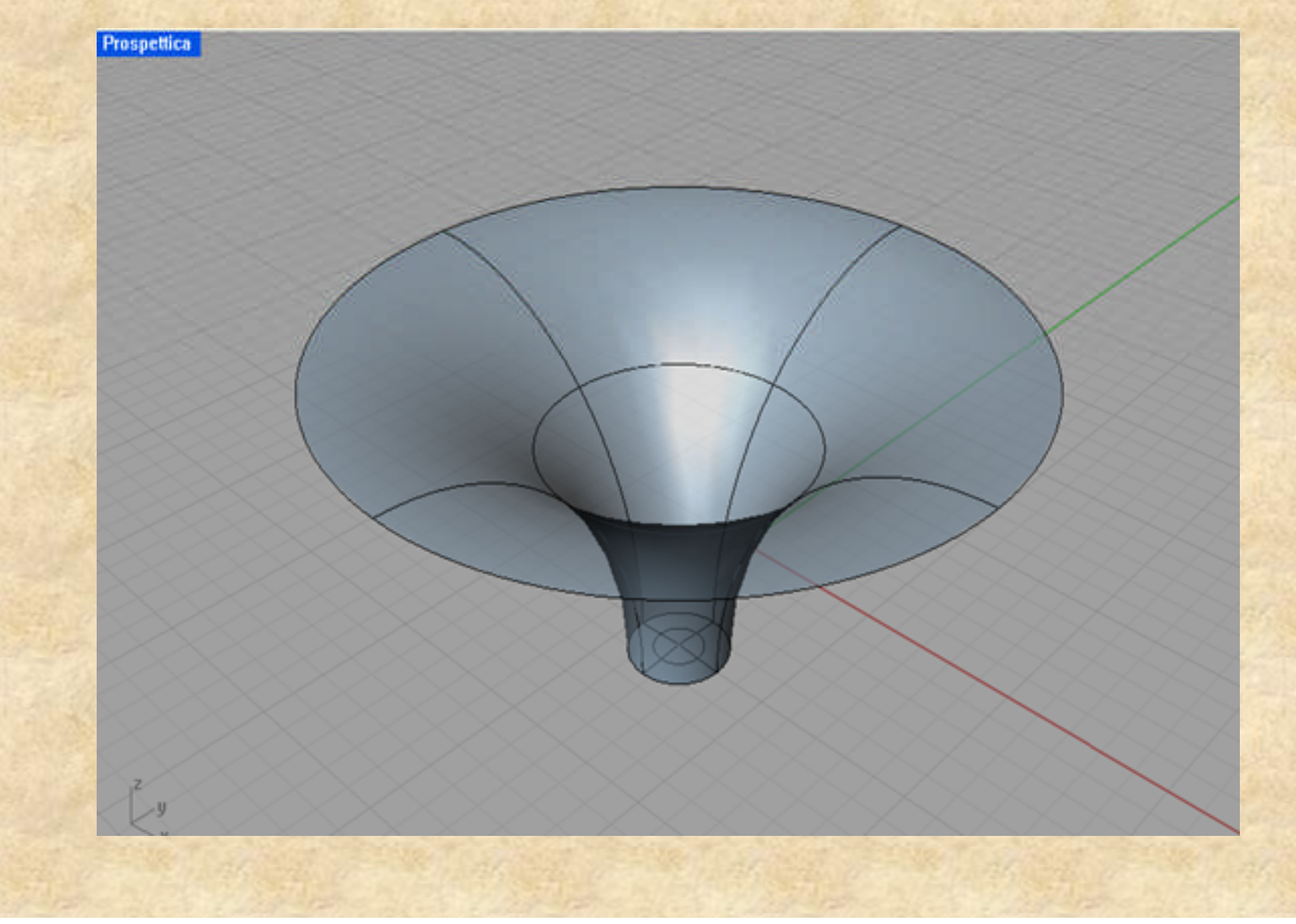

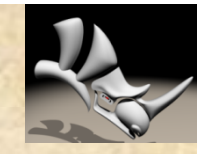

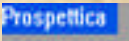

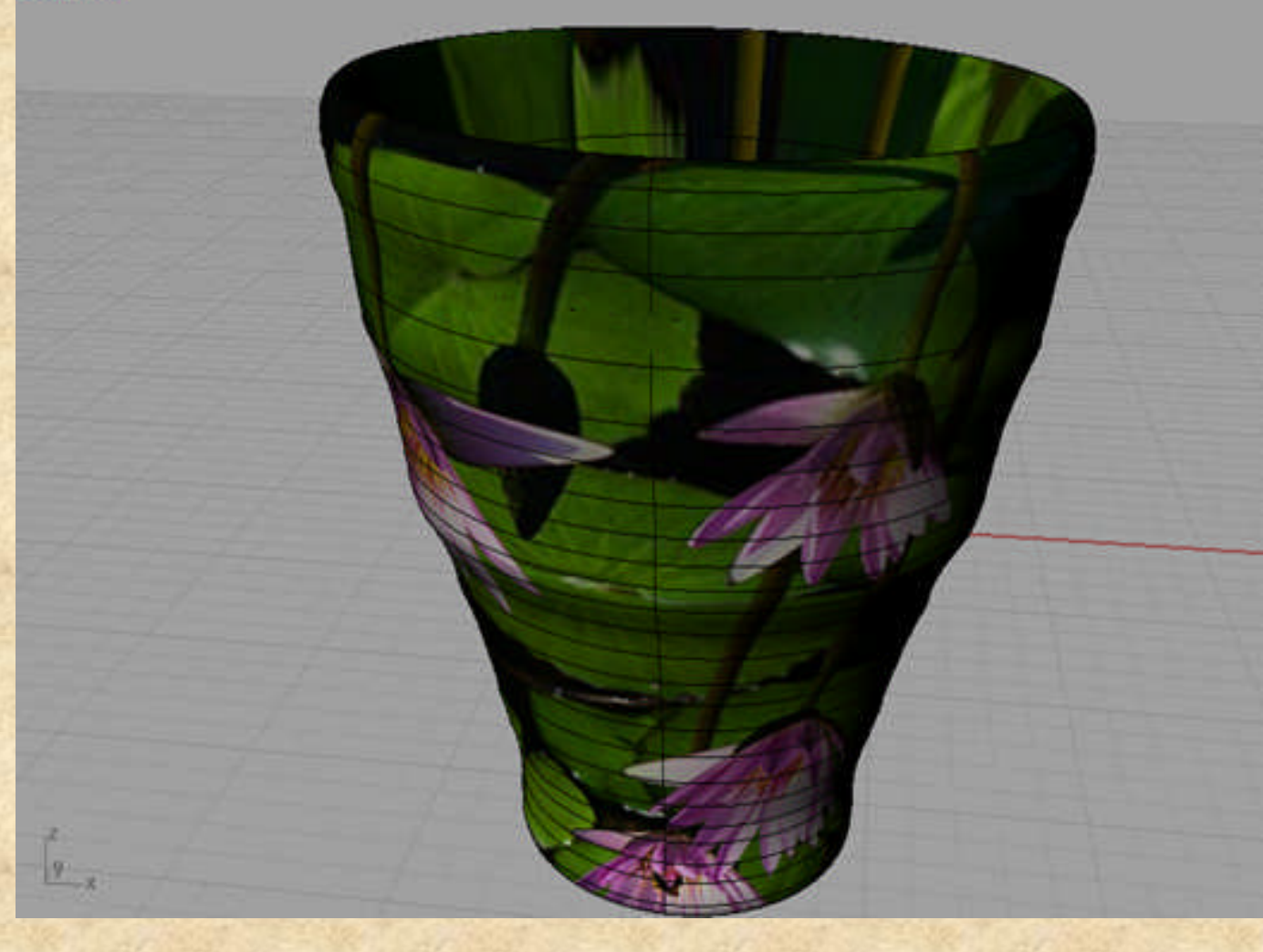

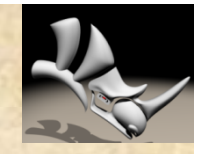

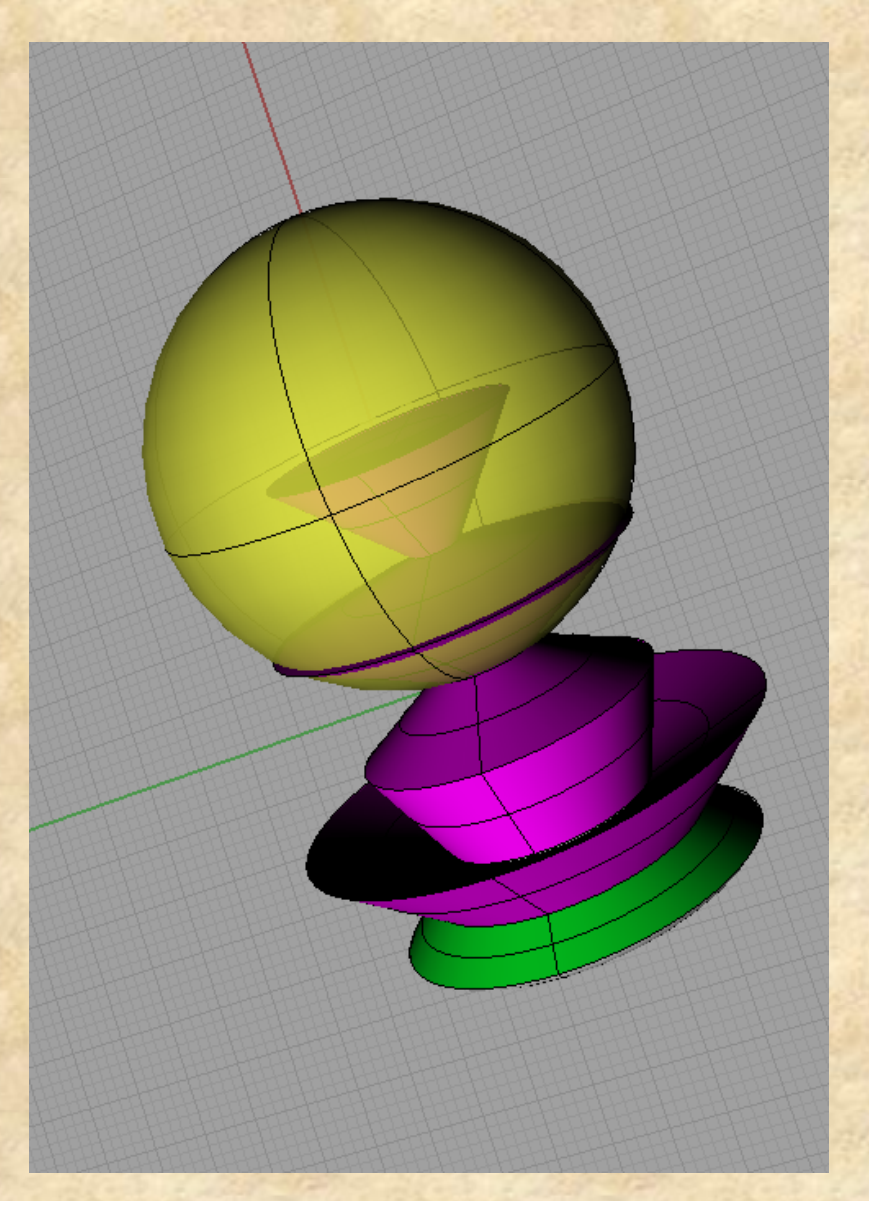

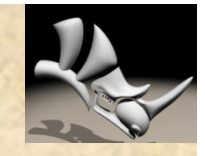

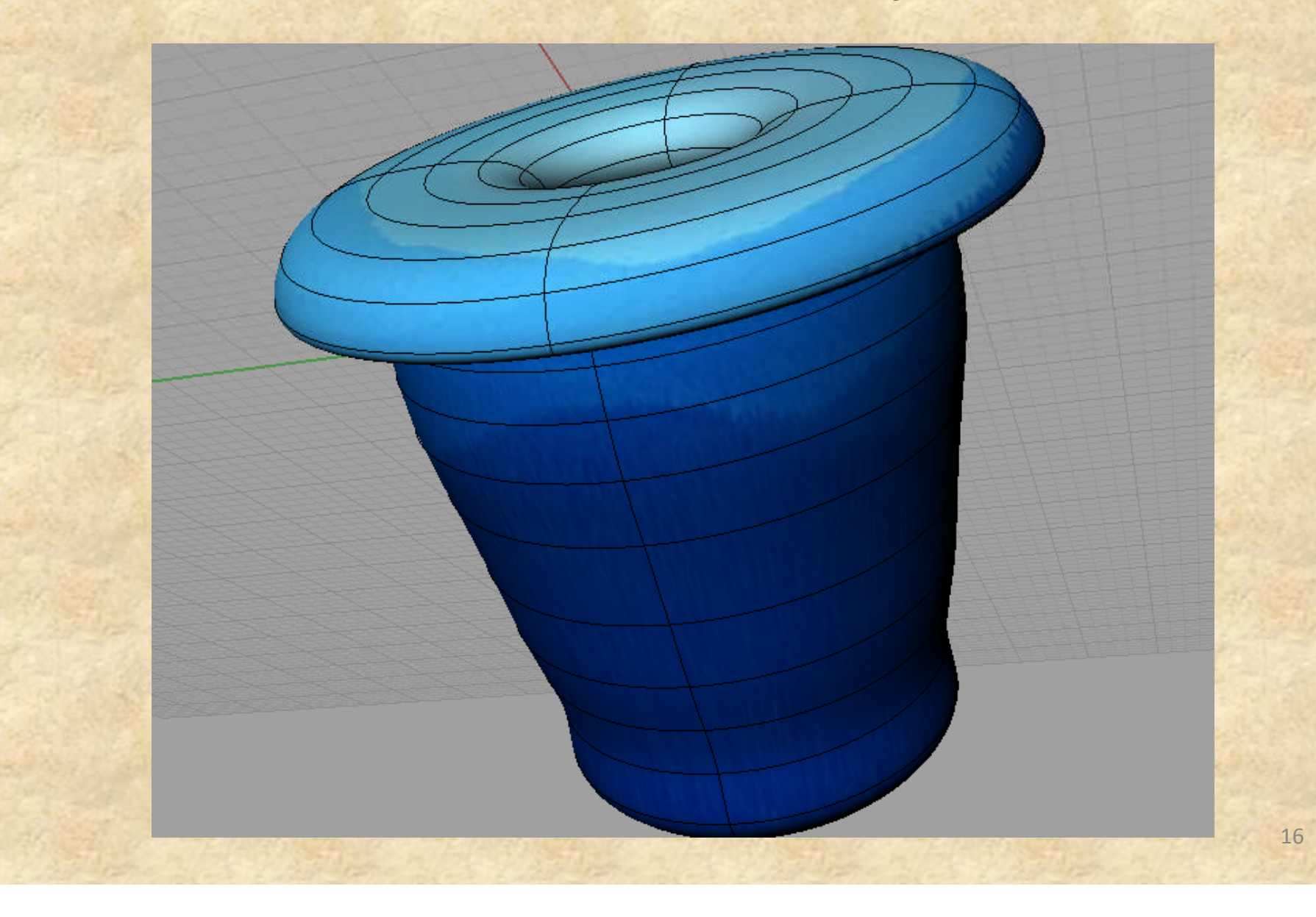

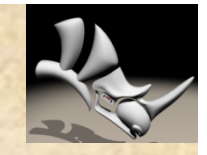

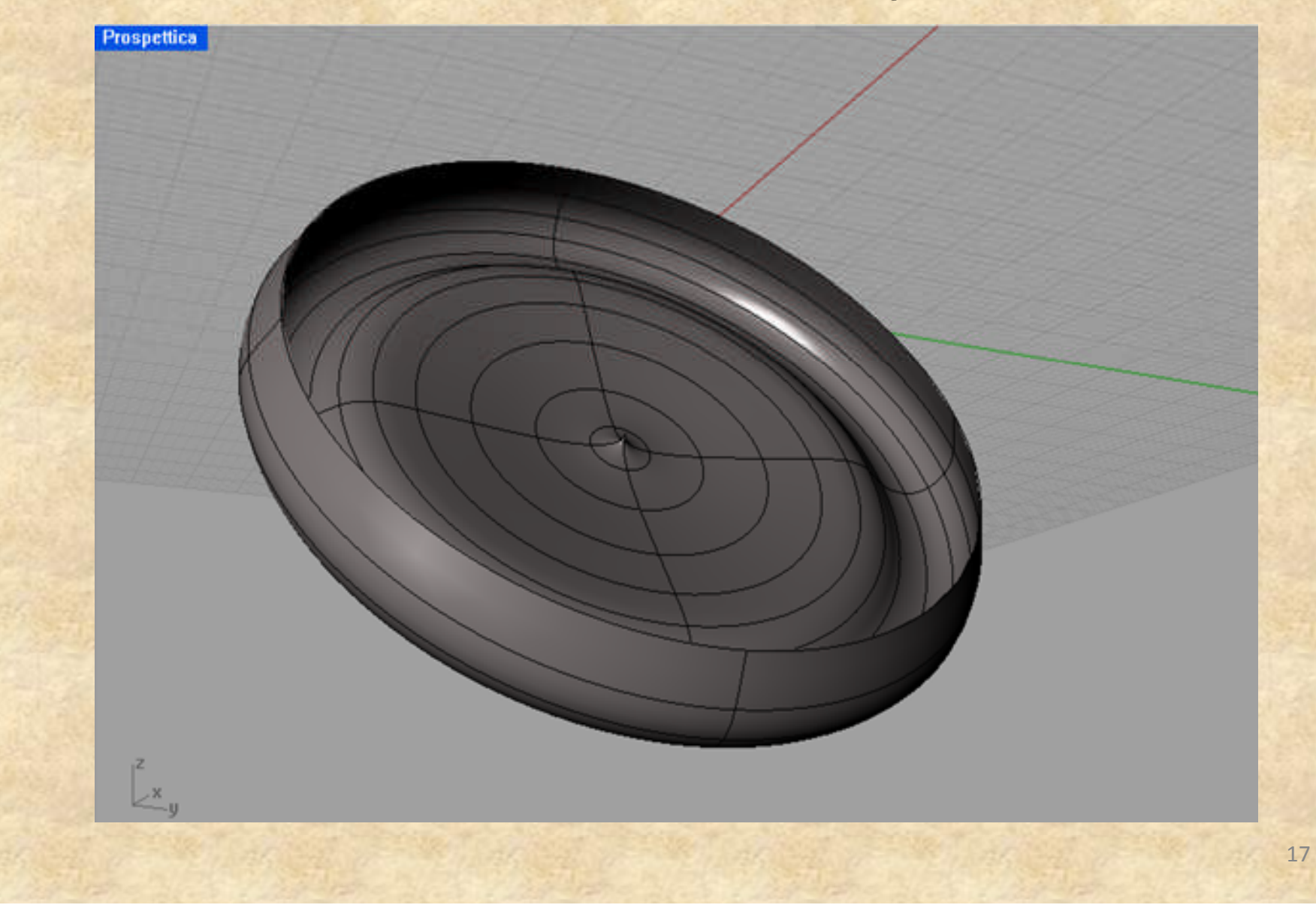

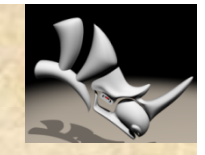

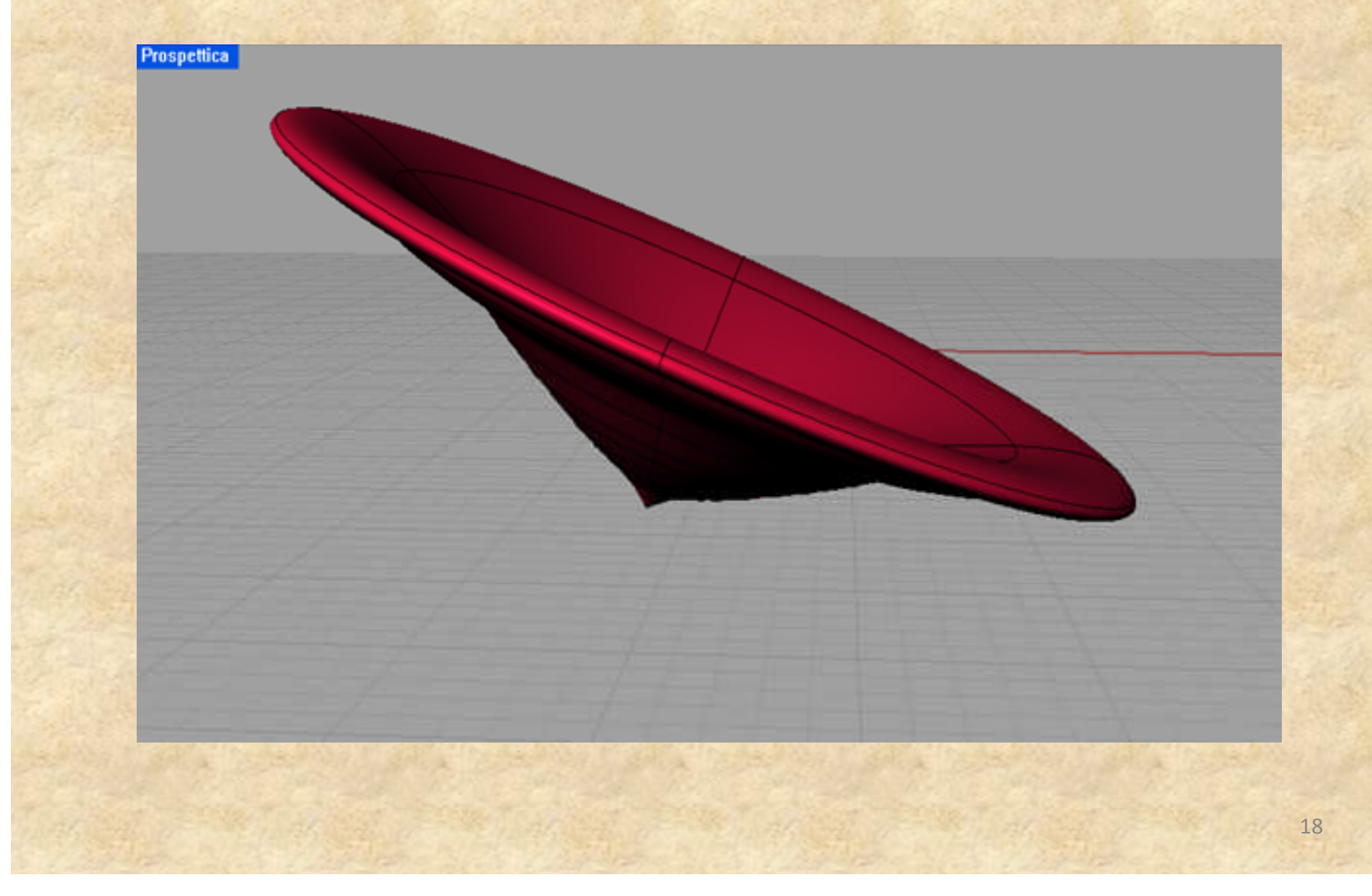

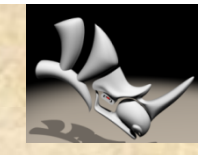

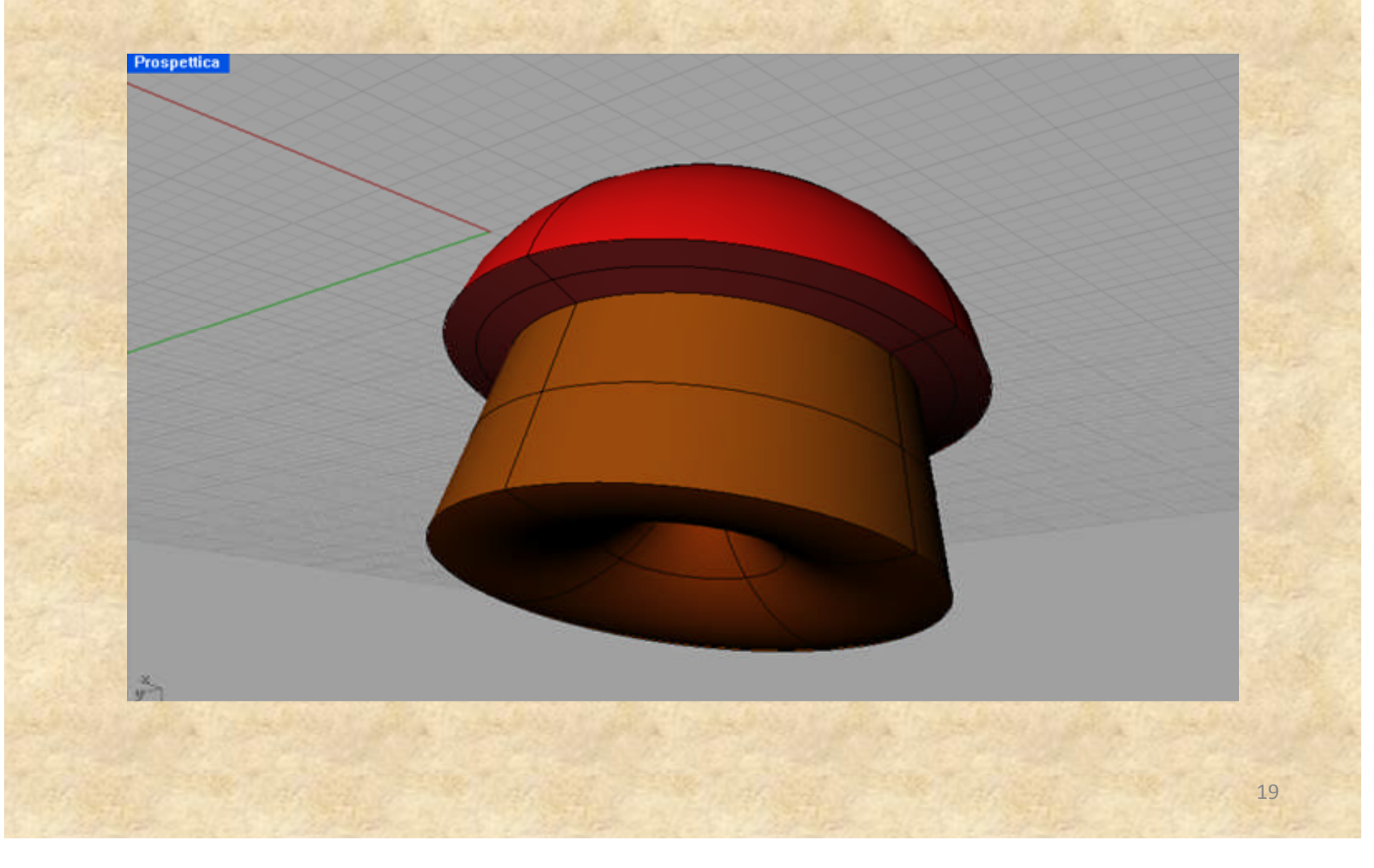

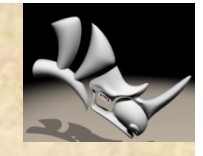

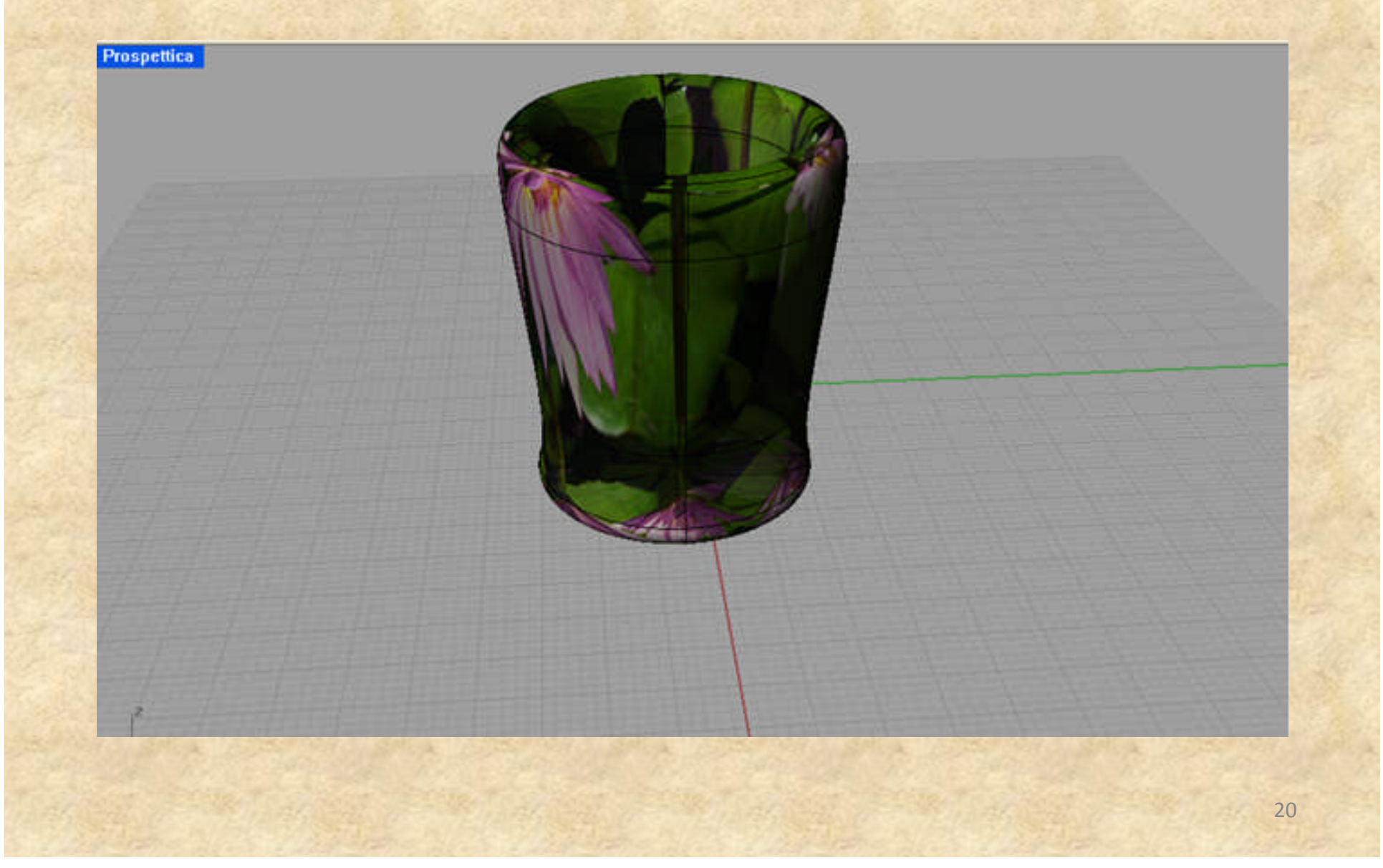

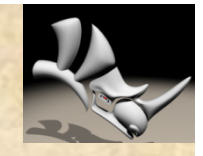

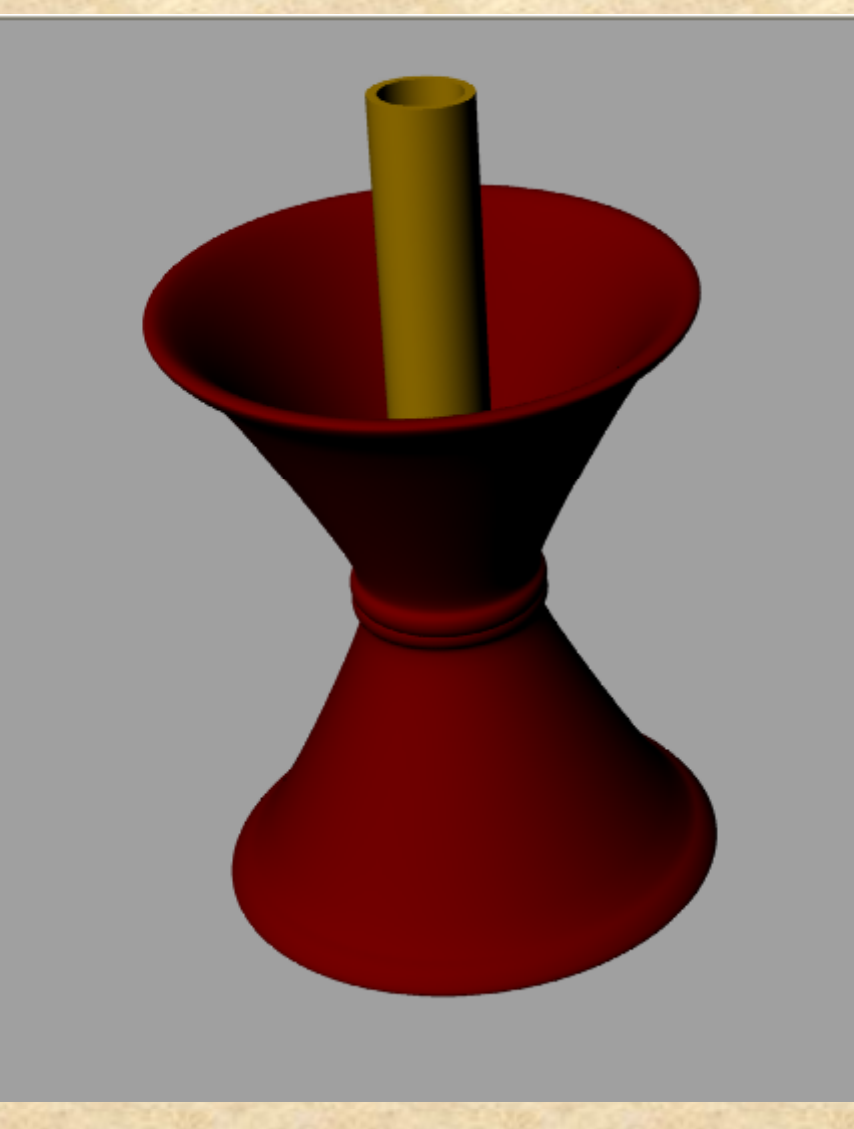

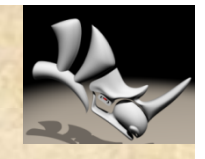

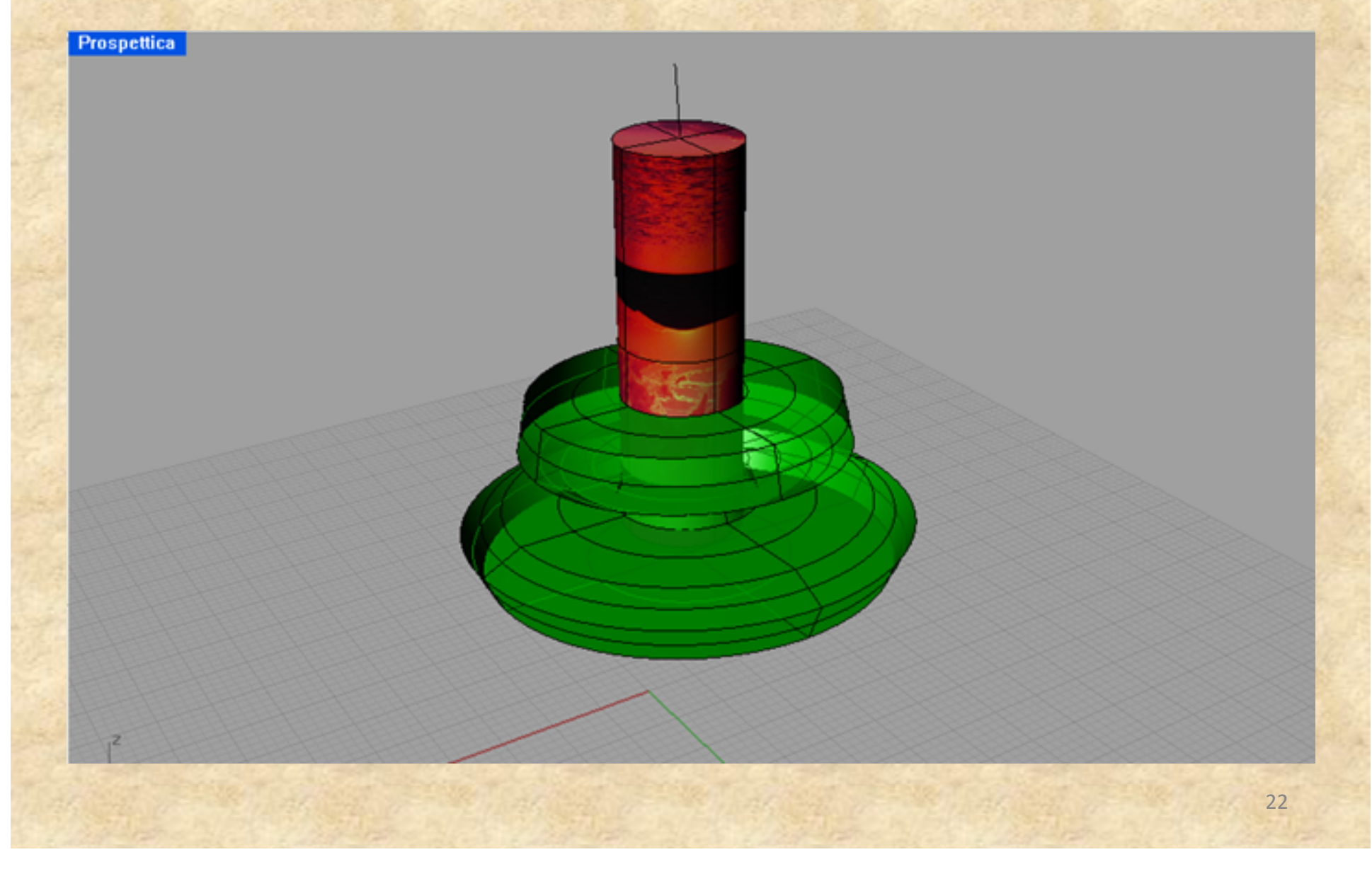

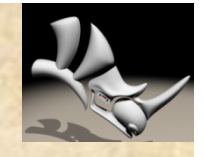

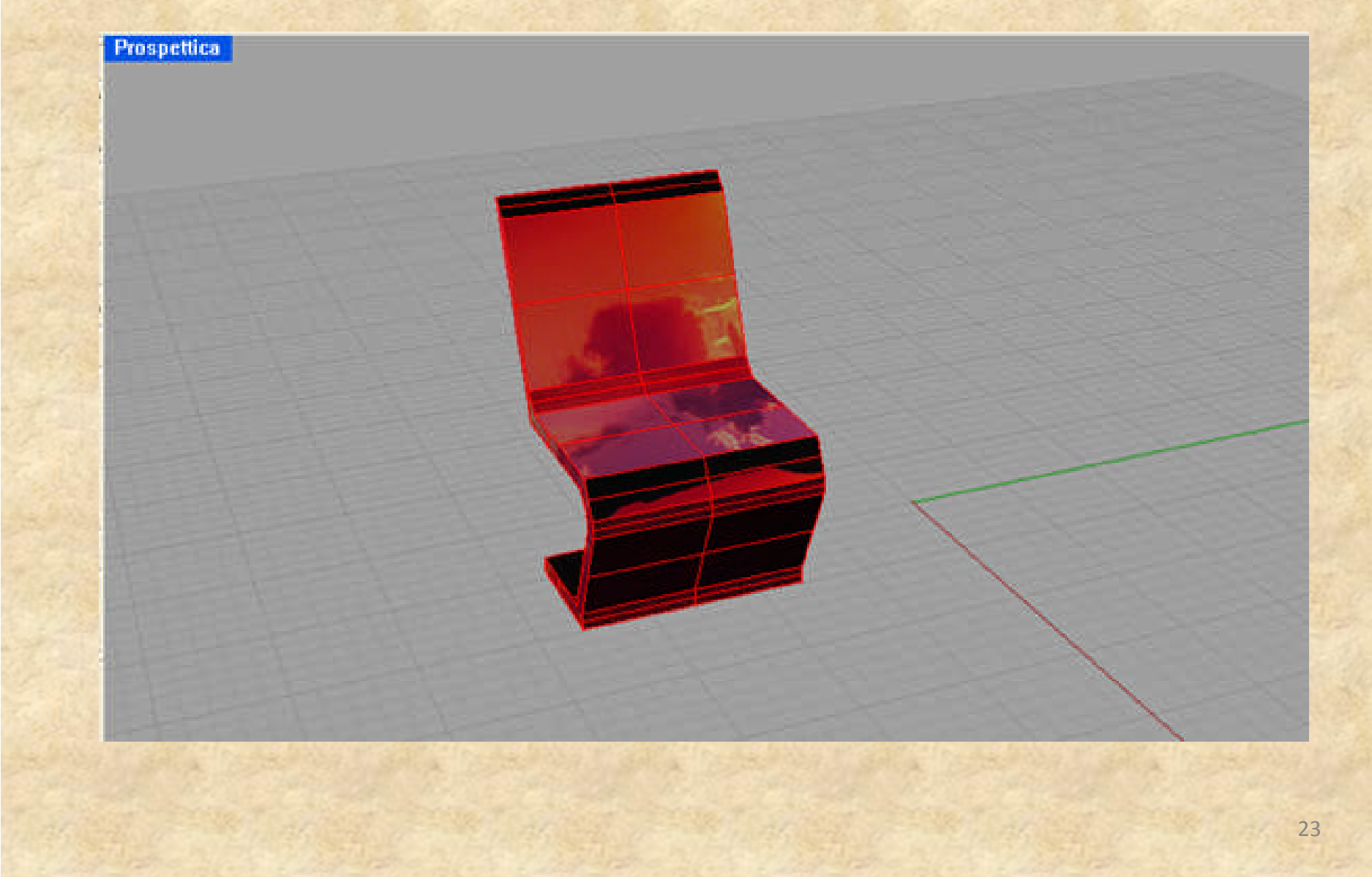

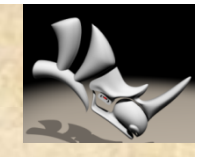

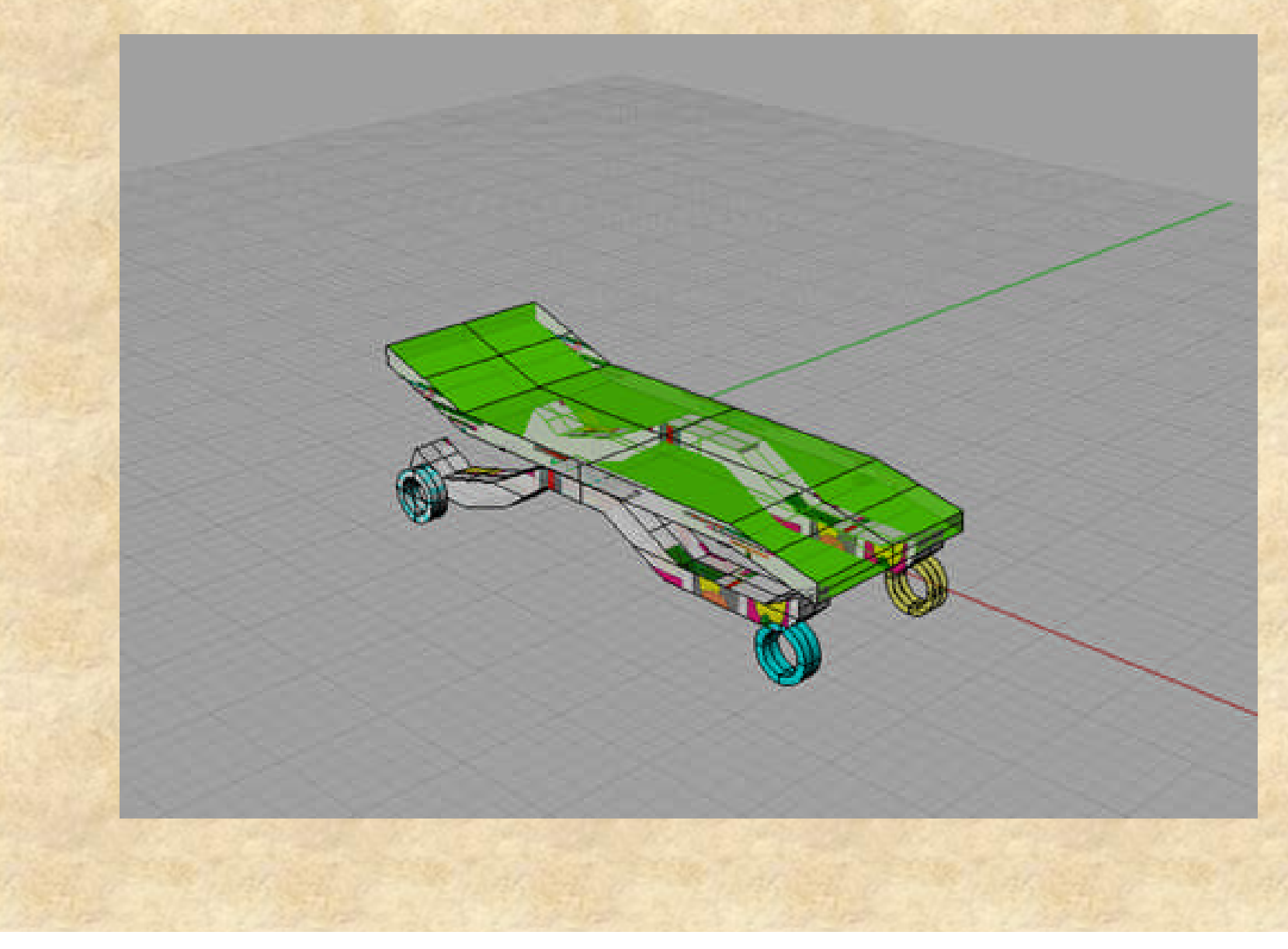

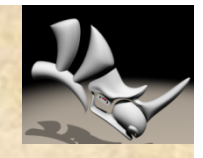

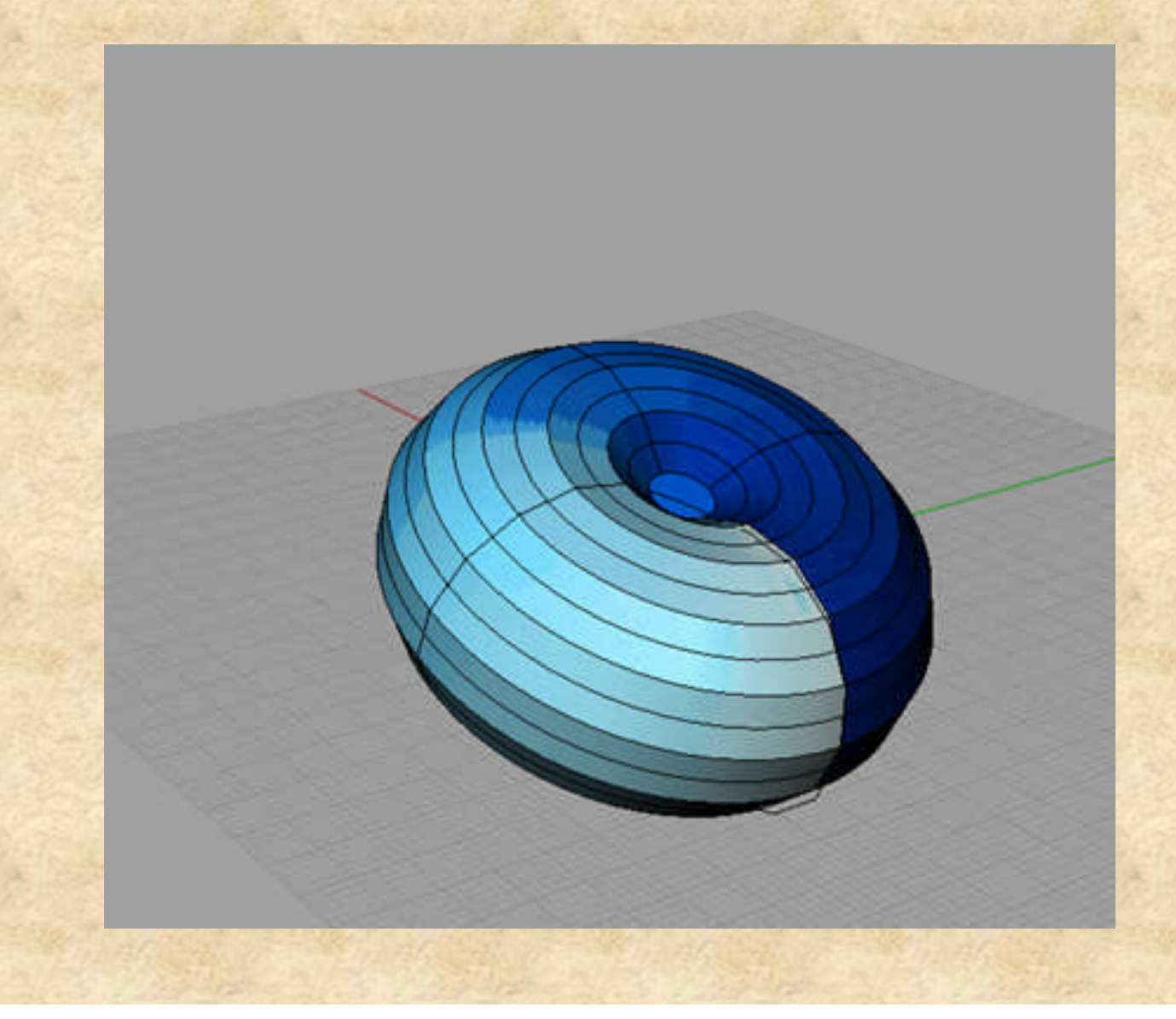

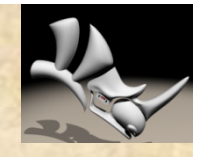

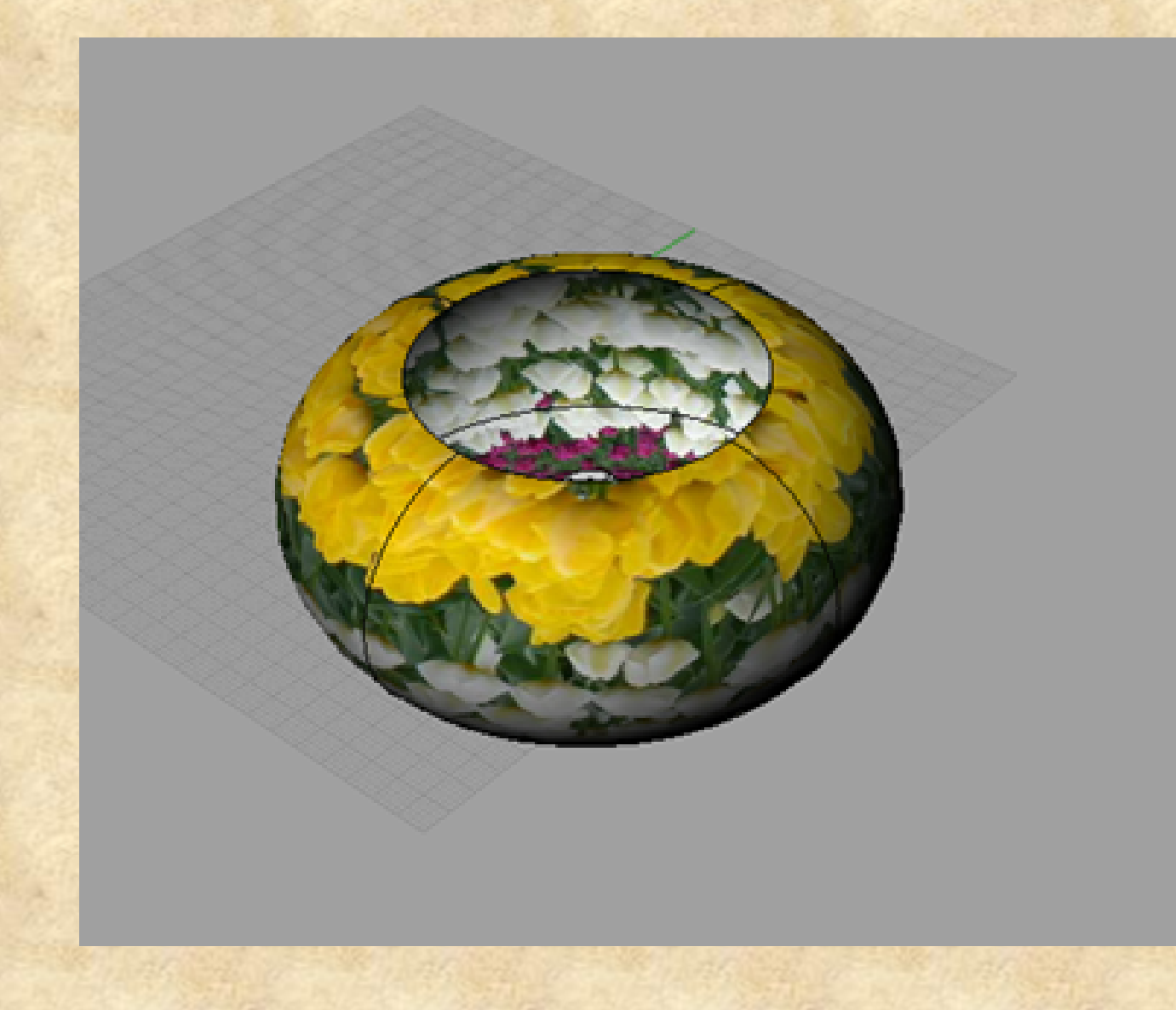

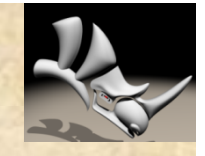

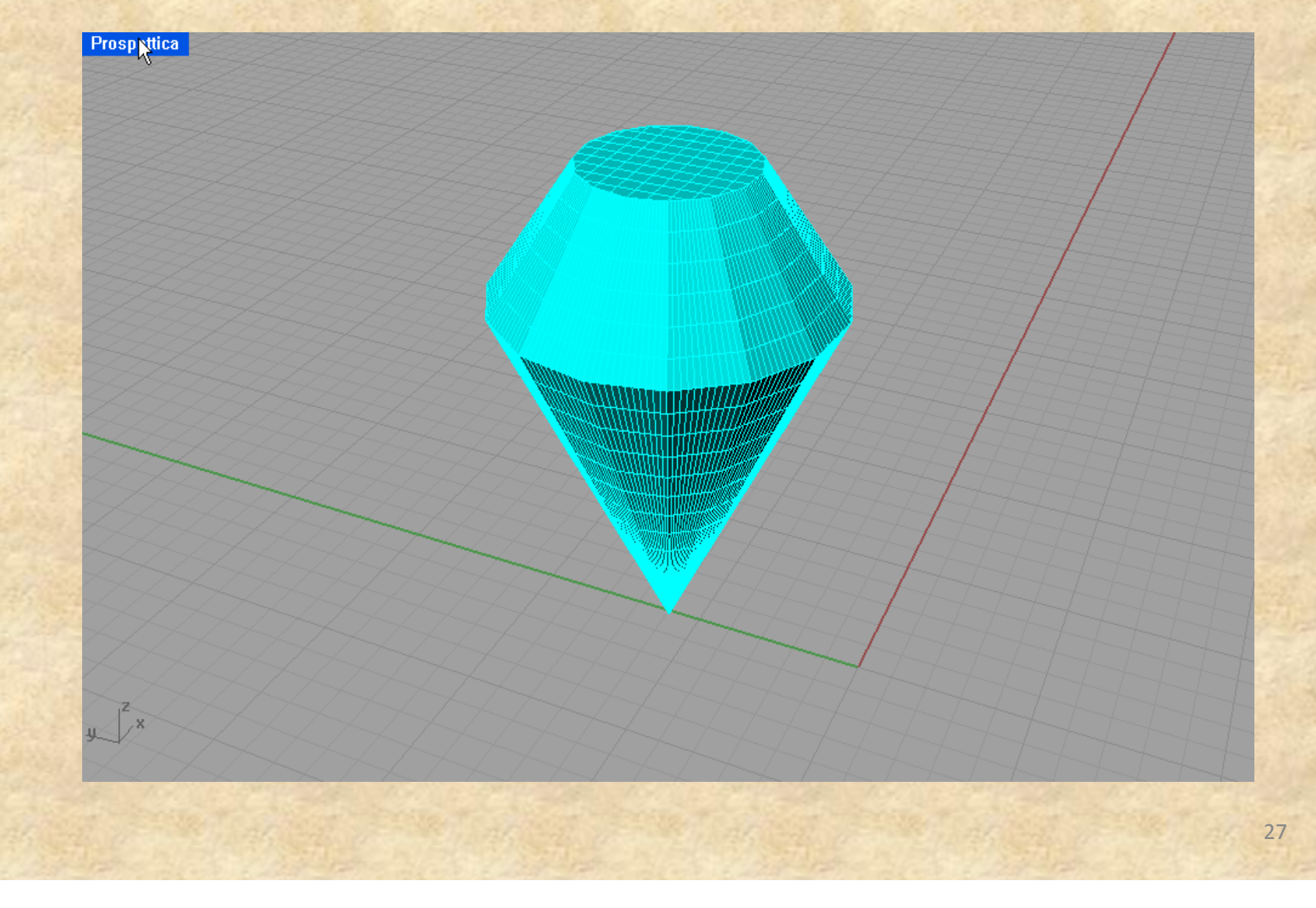

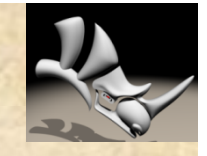

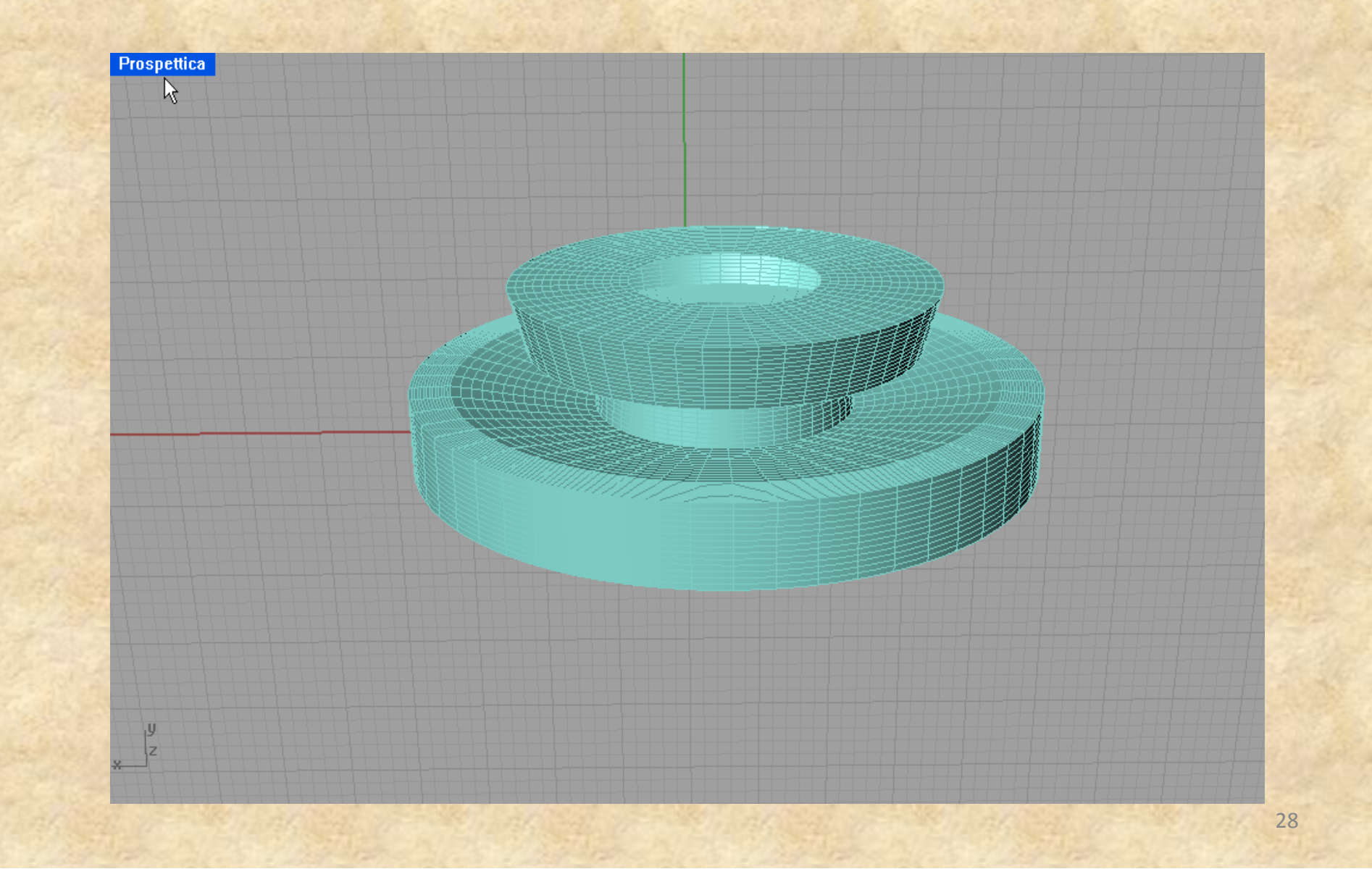

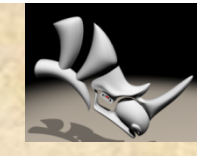

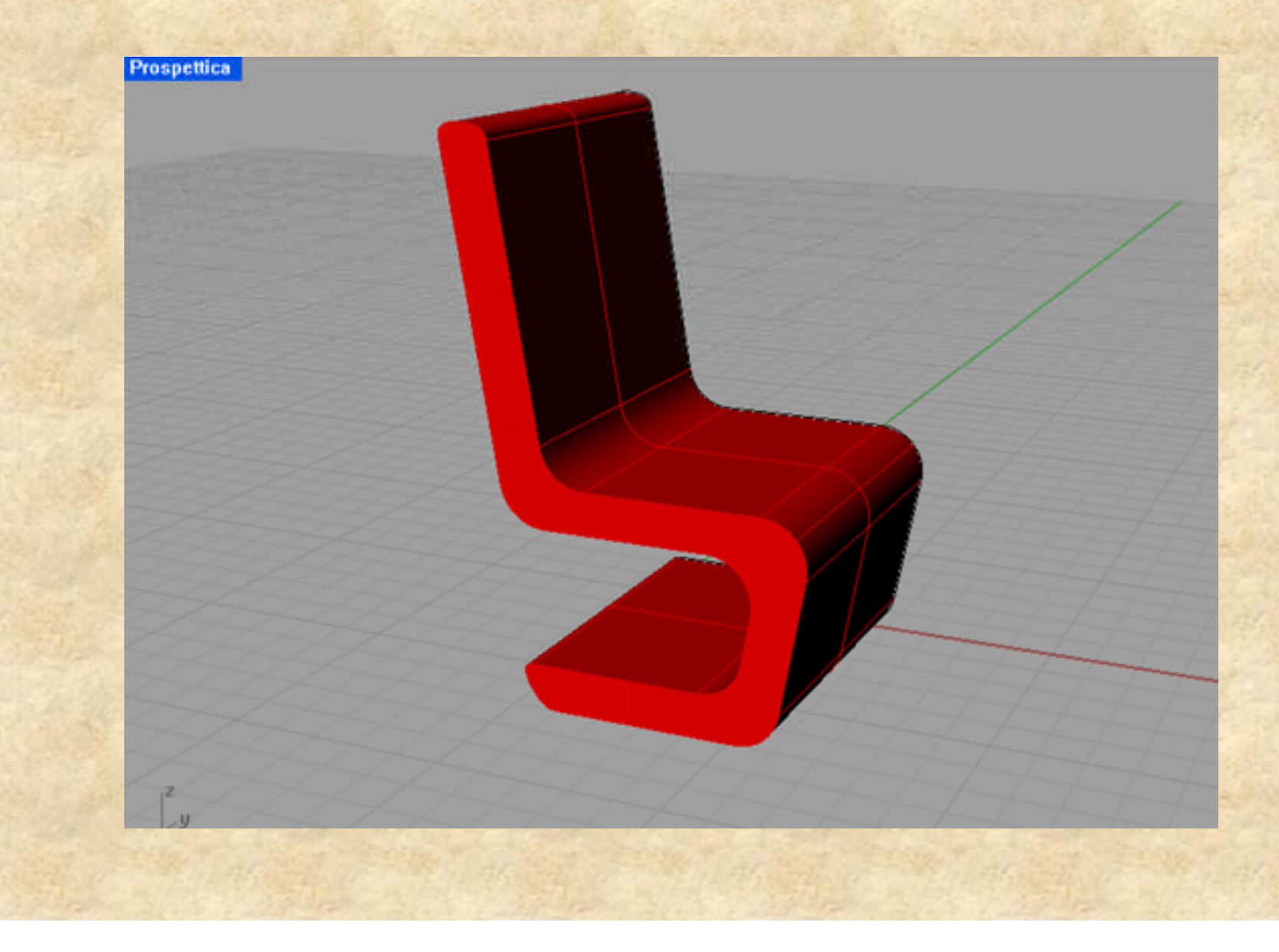

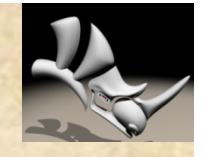

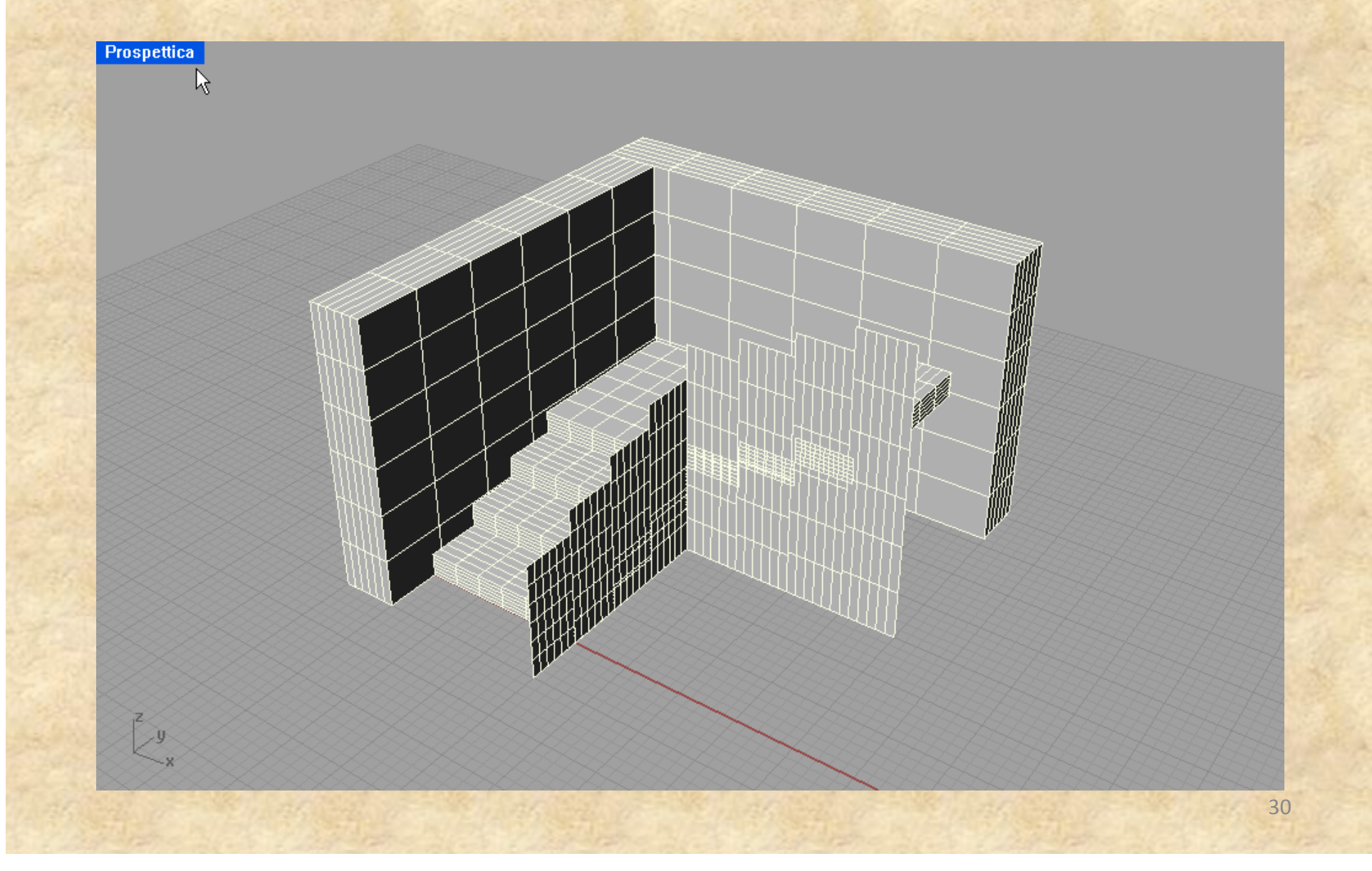

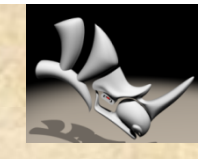

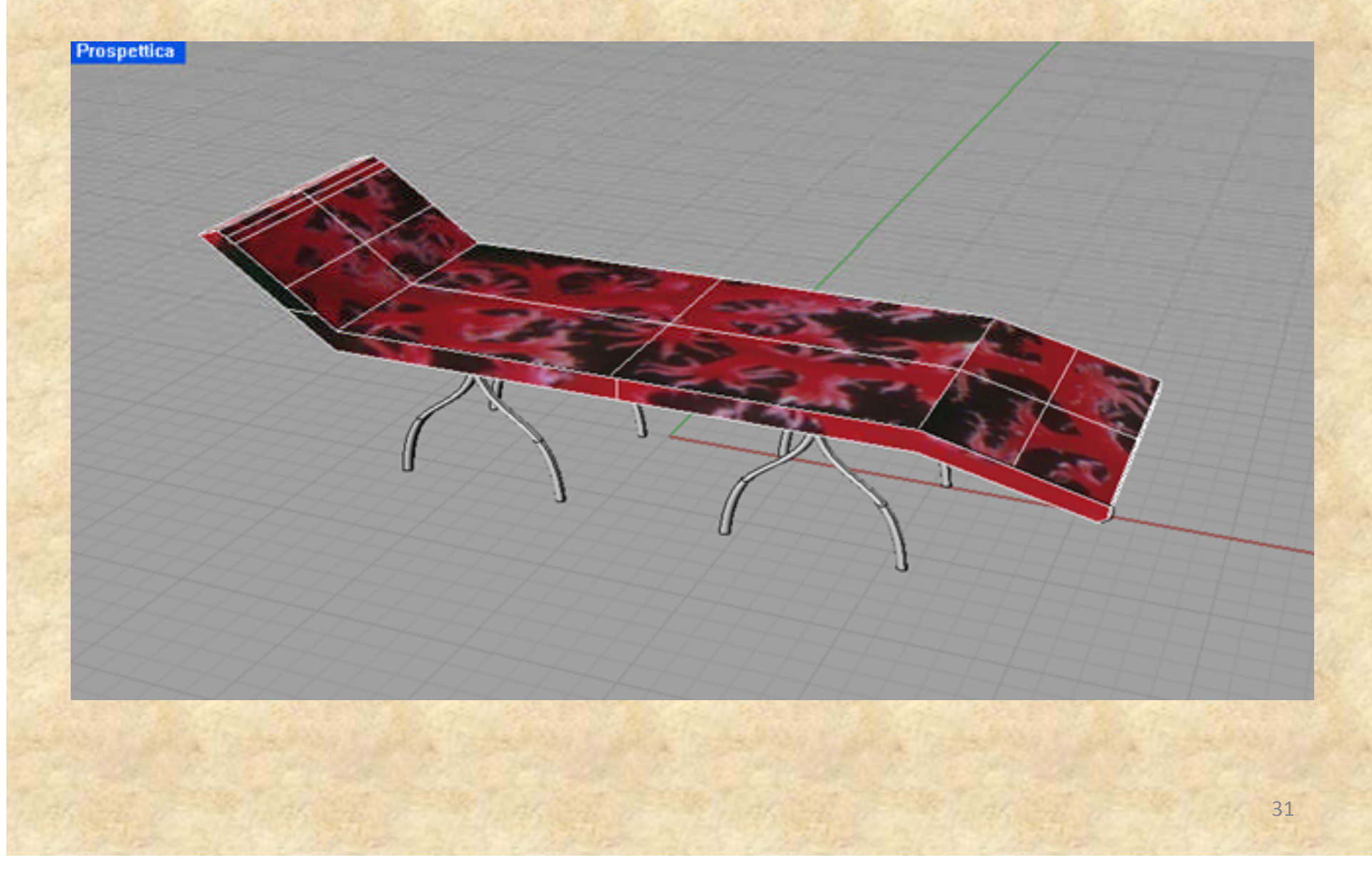

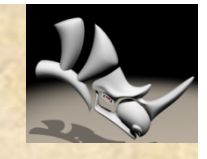

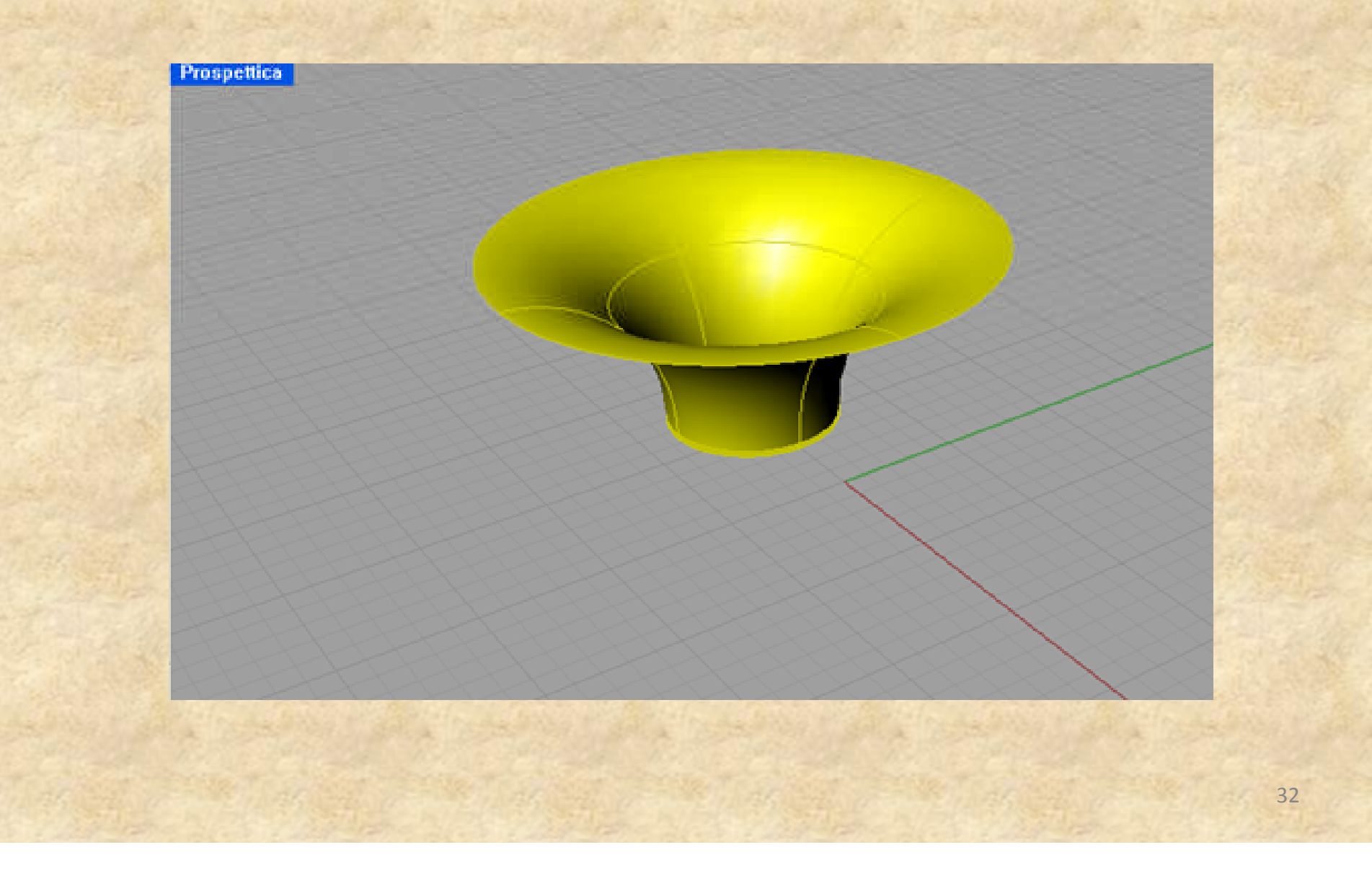

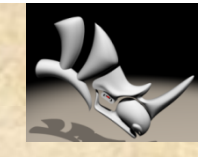

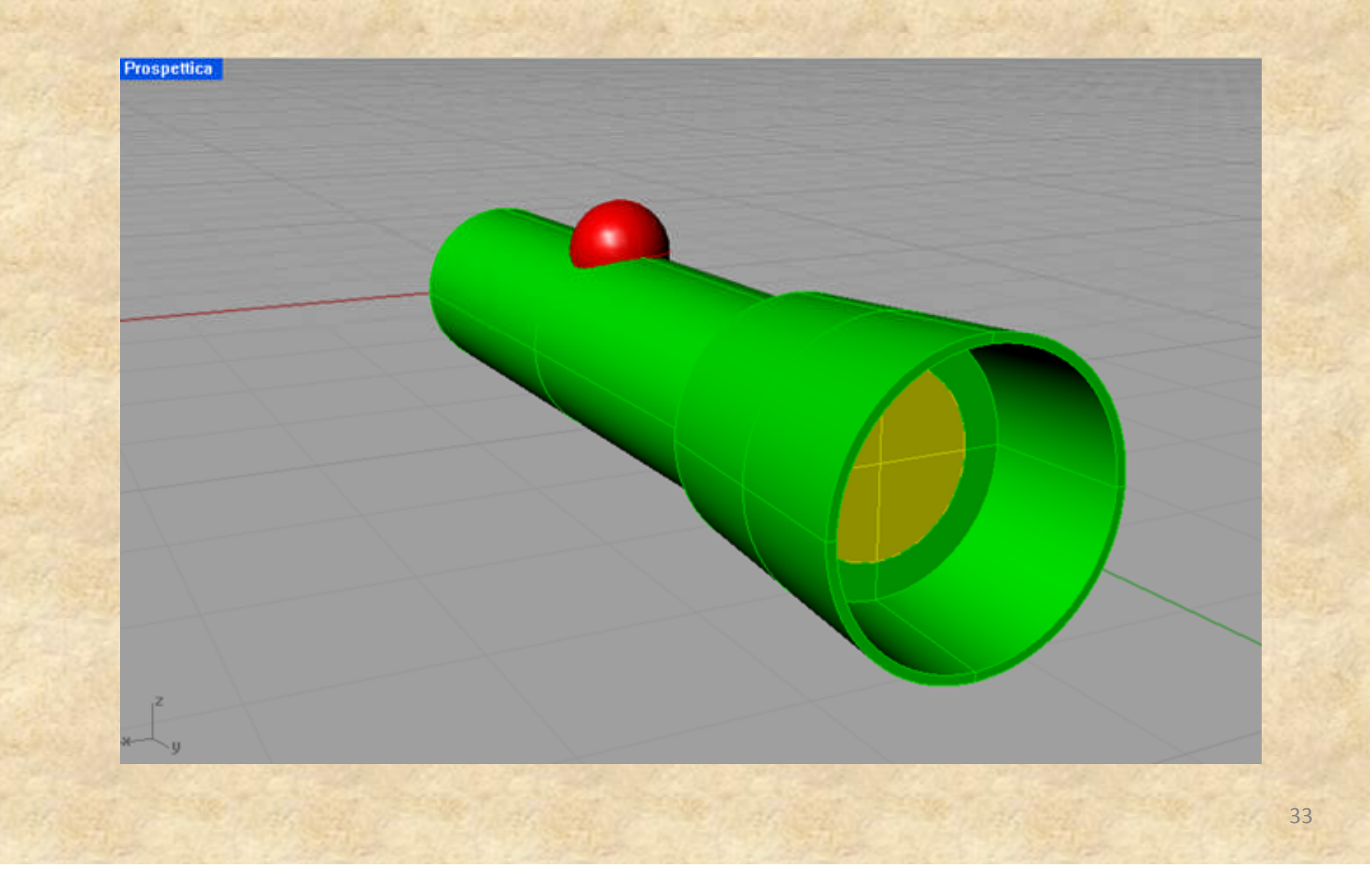

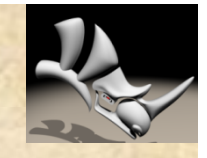

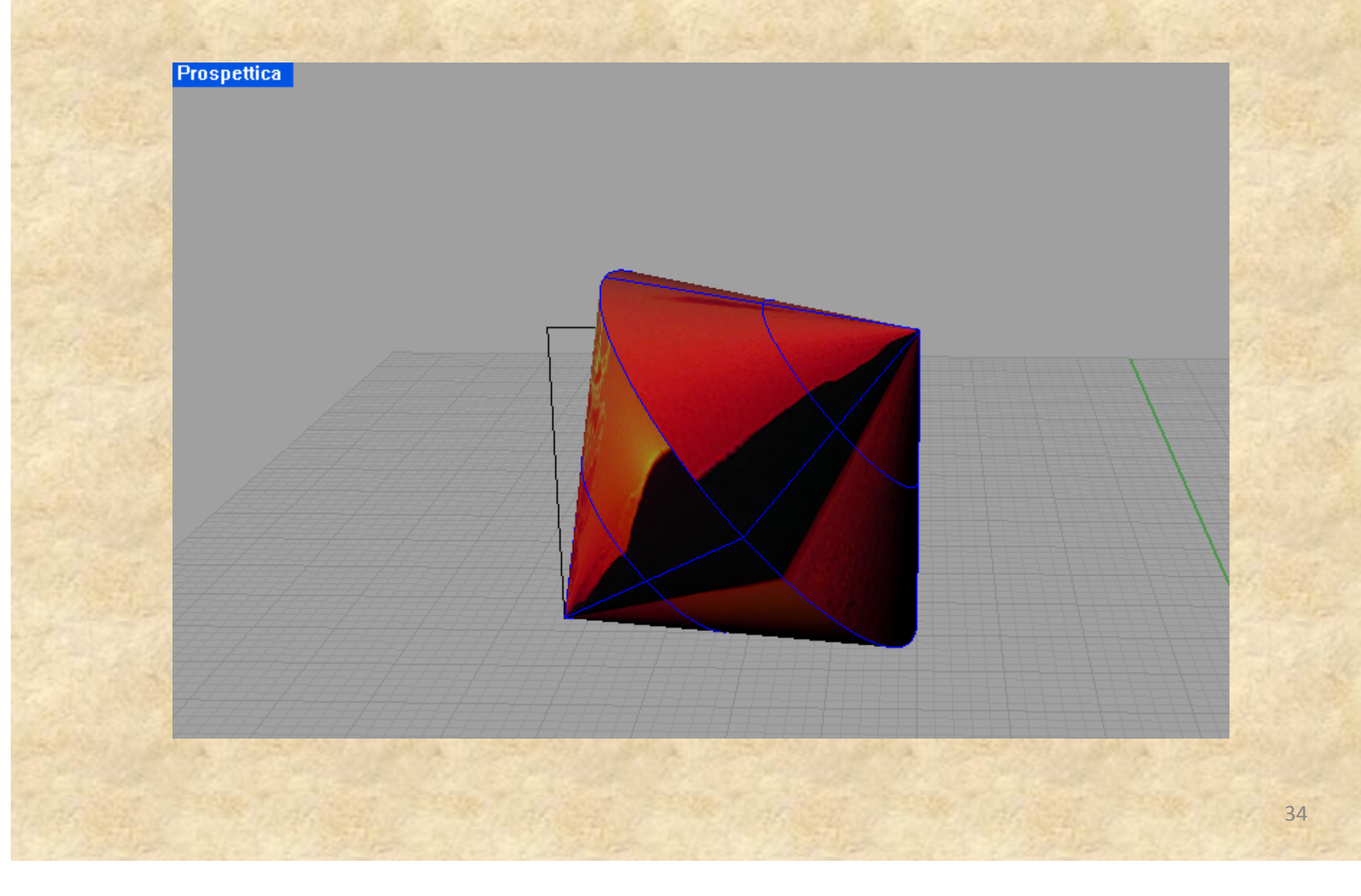

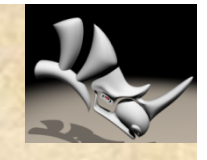

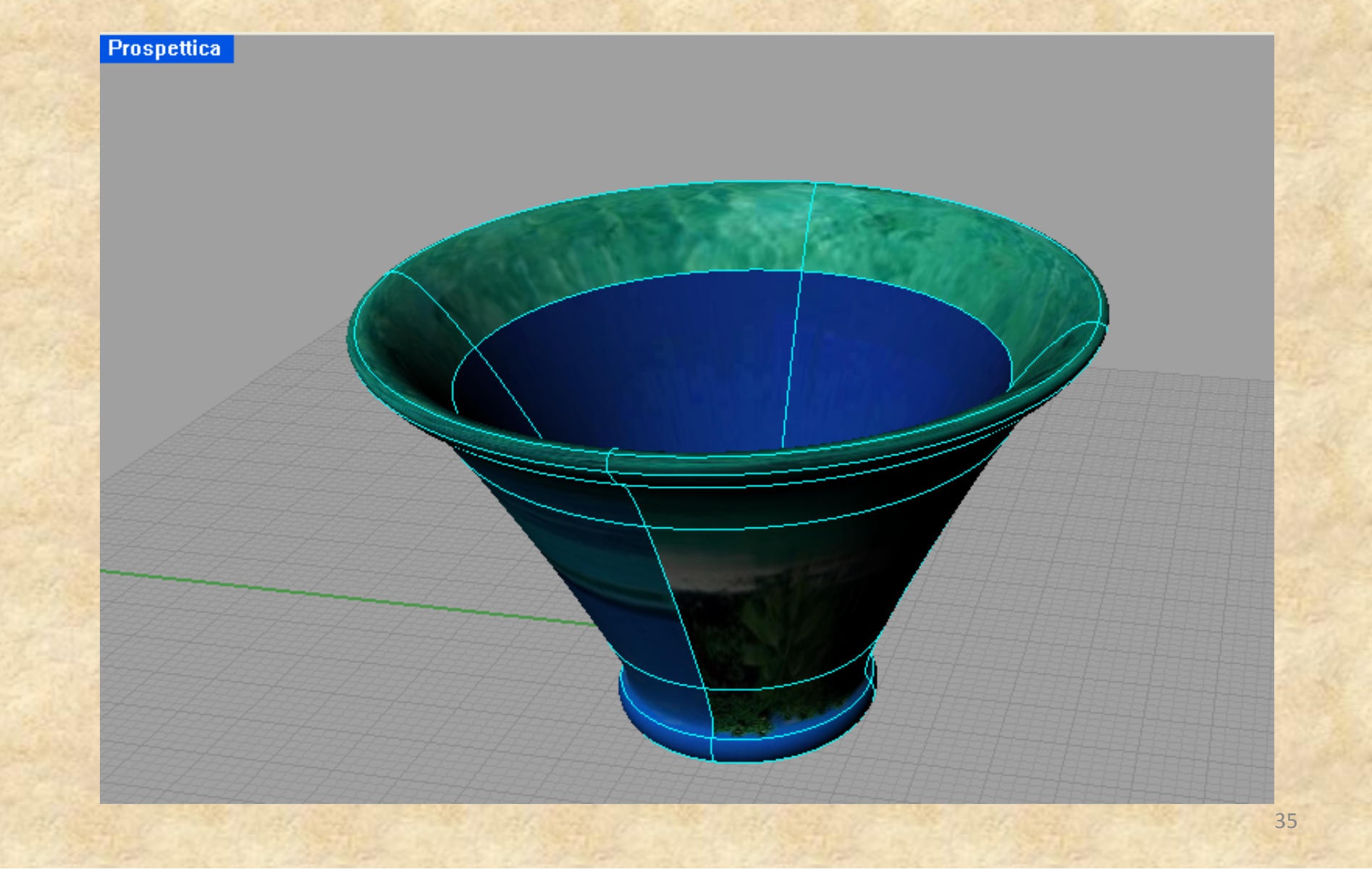

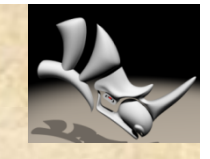

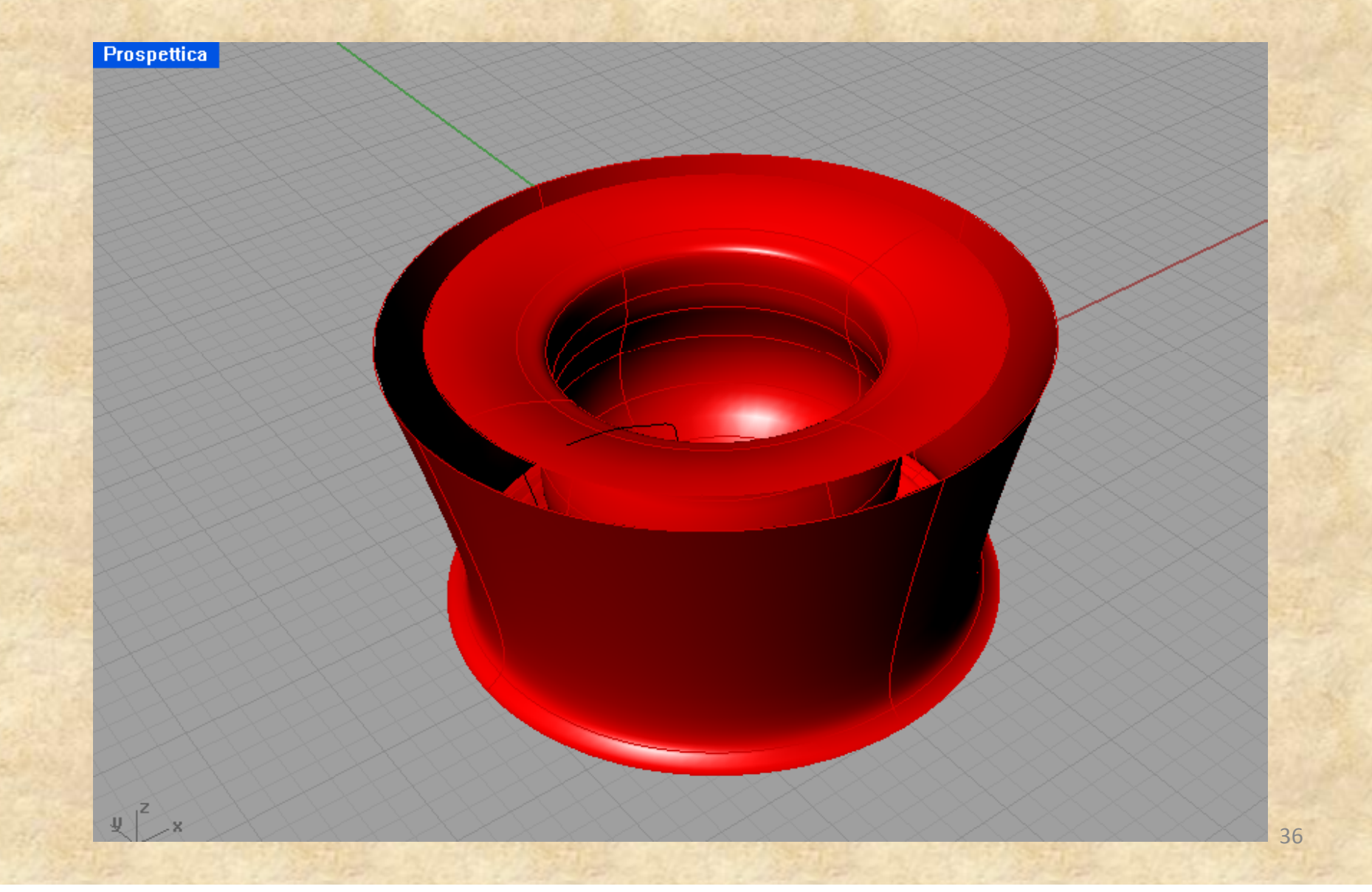

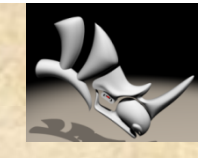

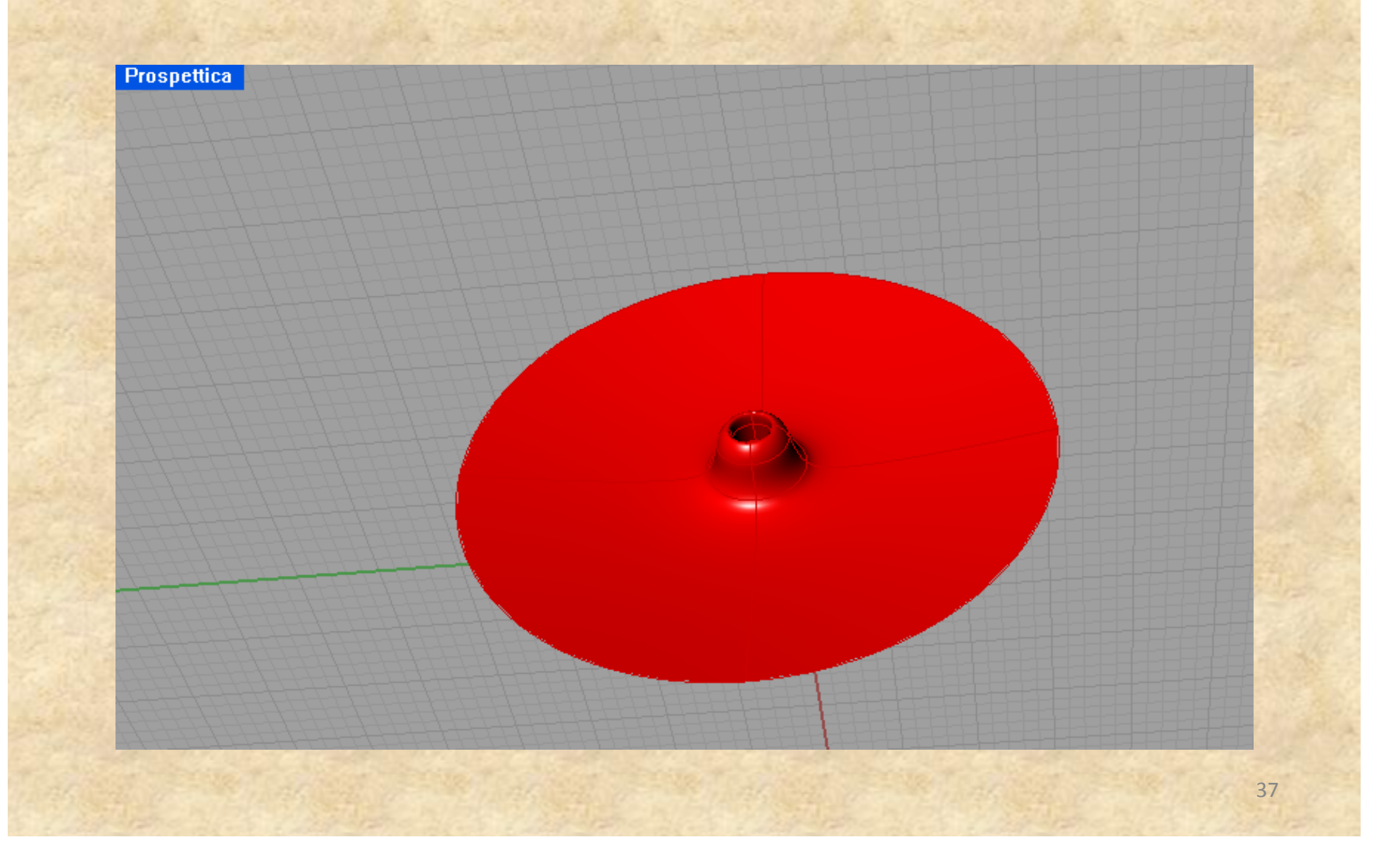

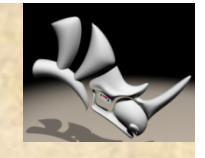

Prospettica

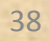

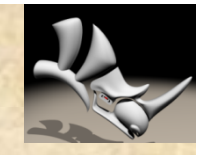

#### Mariano S. – Potenza A.

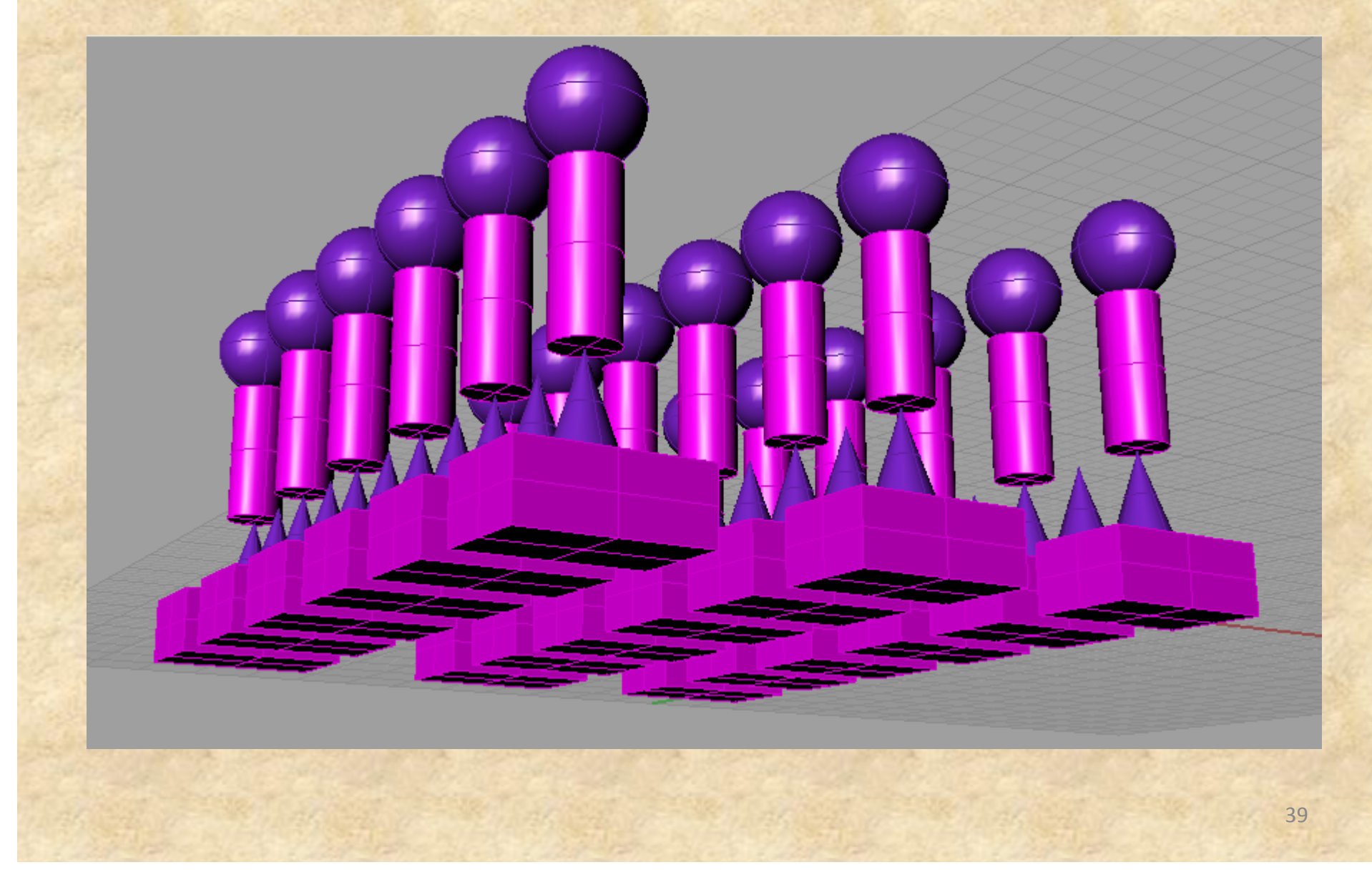

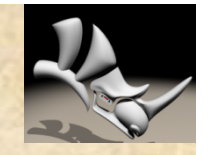

#### Mariano S. – Potenza A.

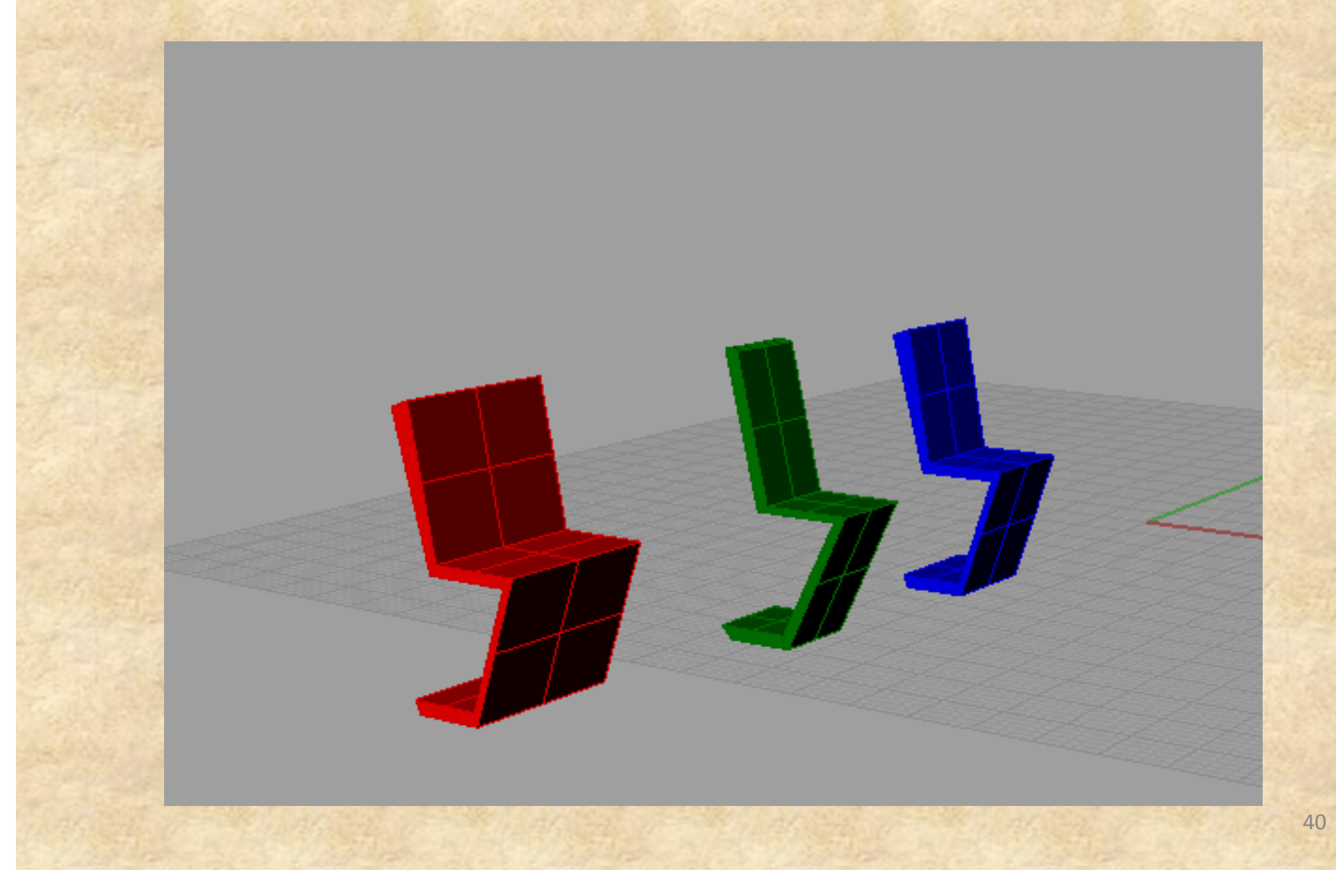

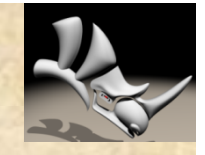

#### Mariano S. – Potenza A.

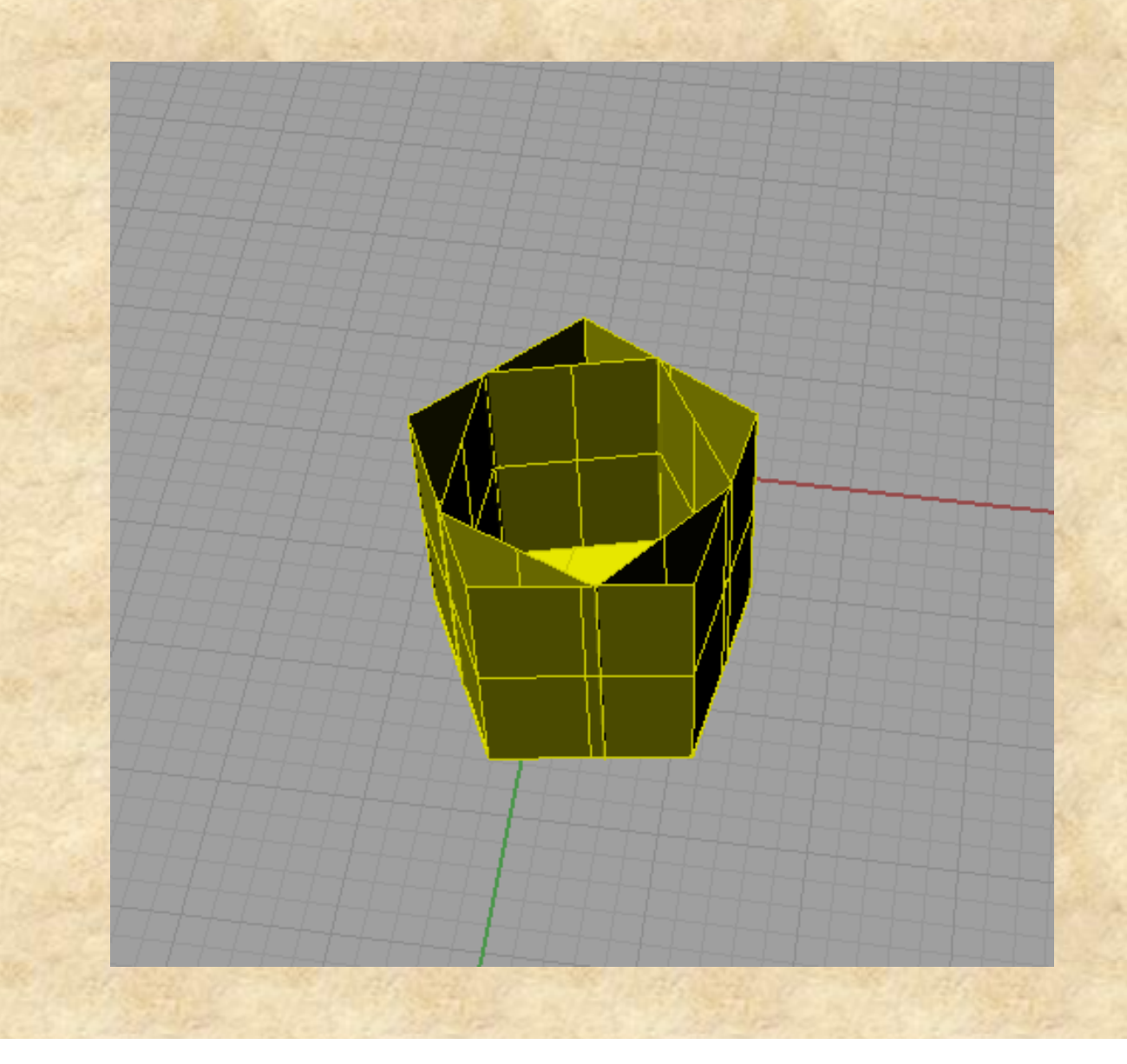

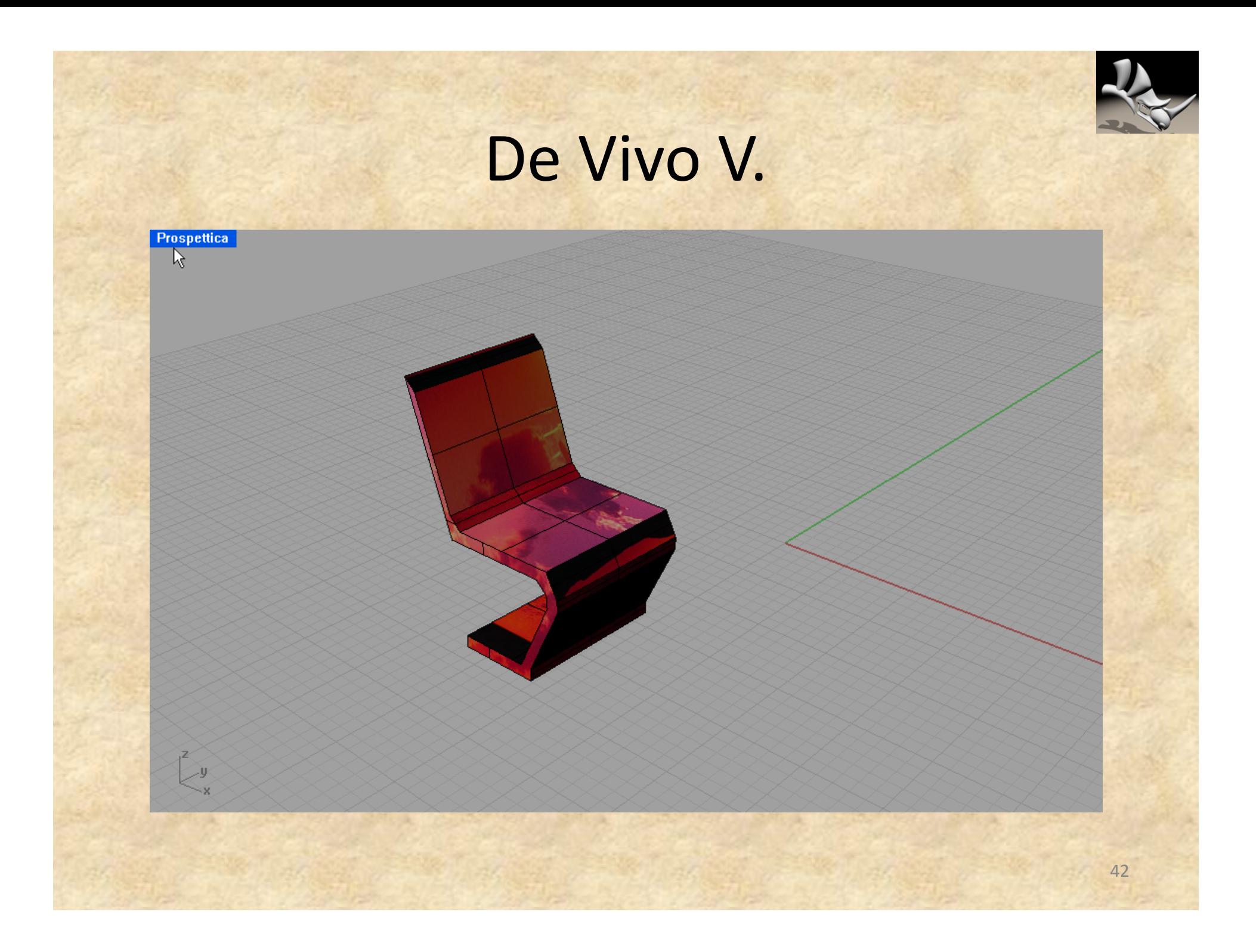

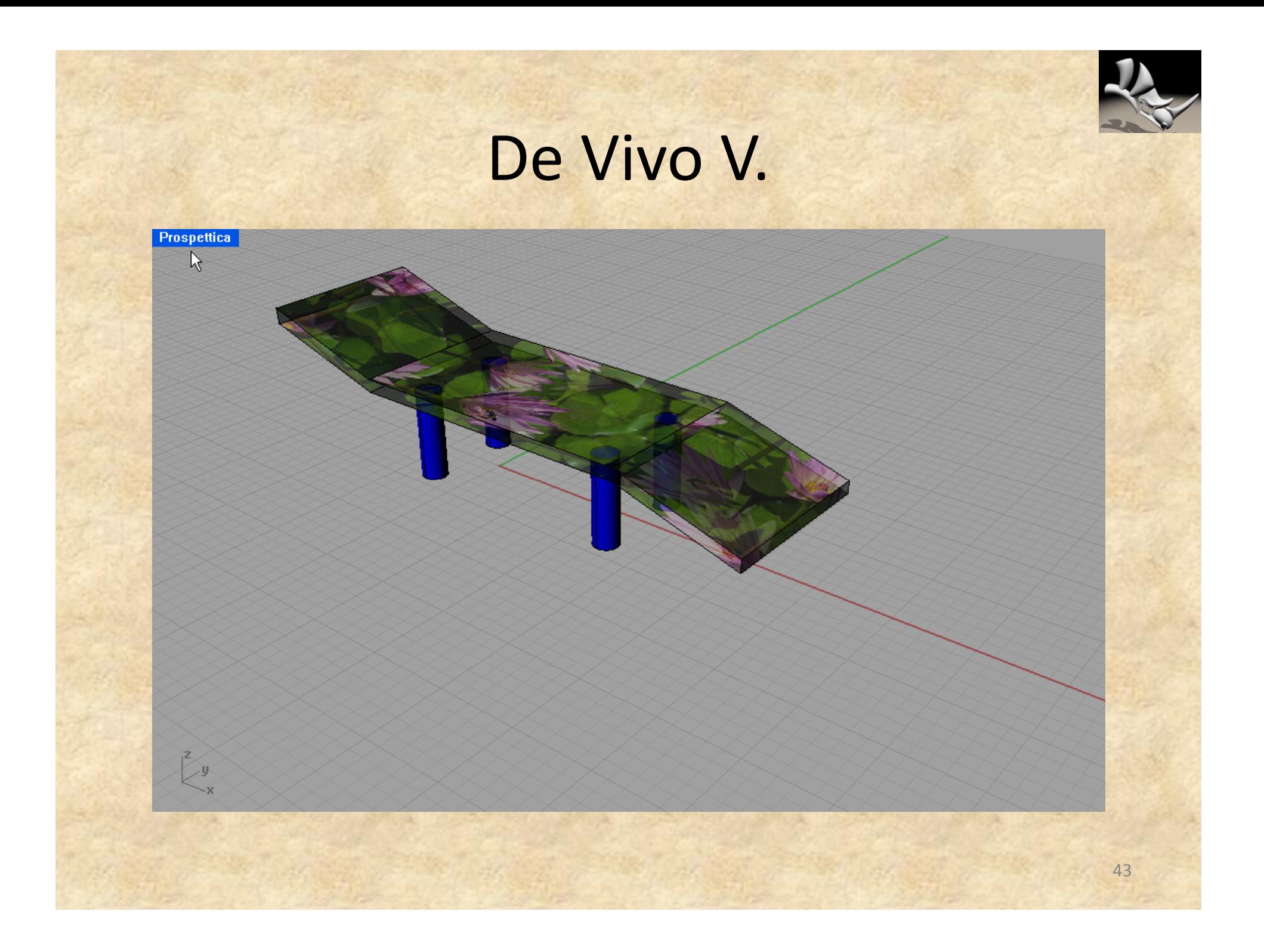

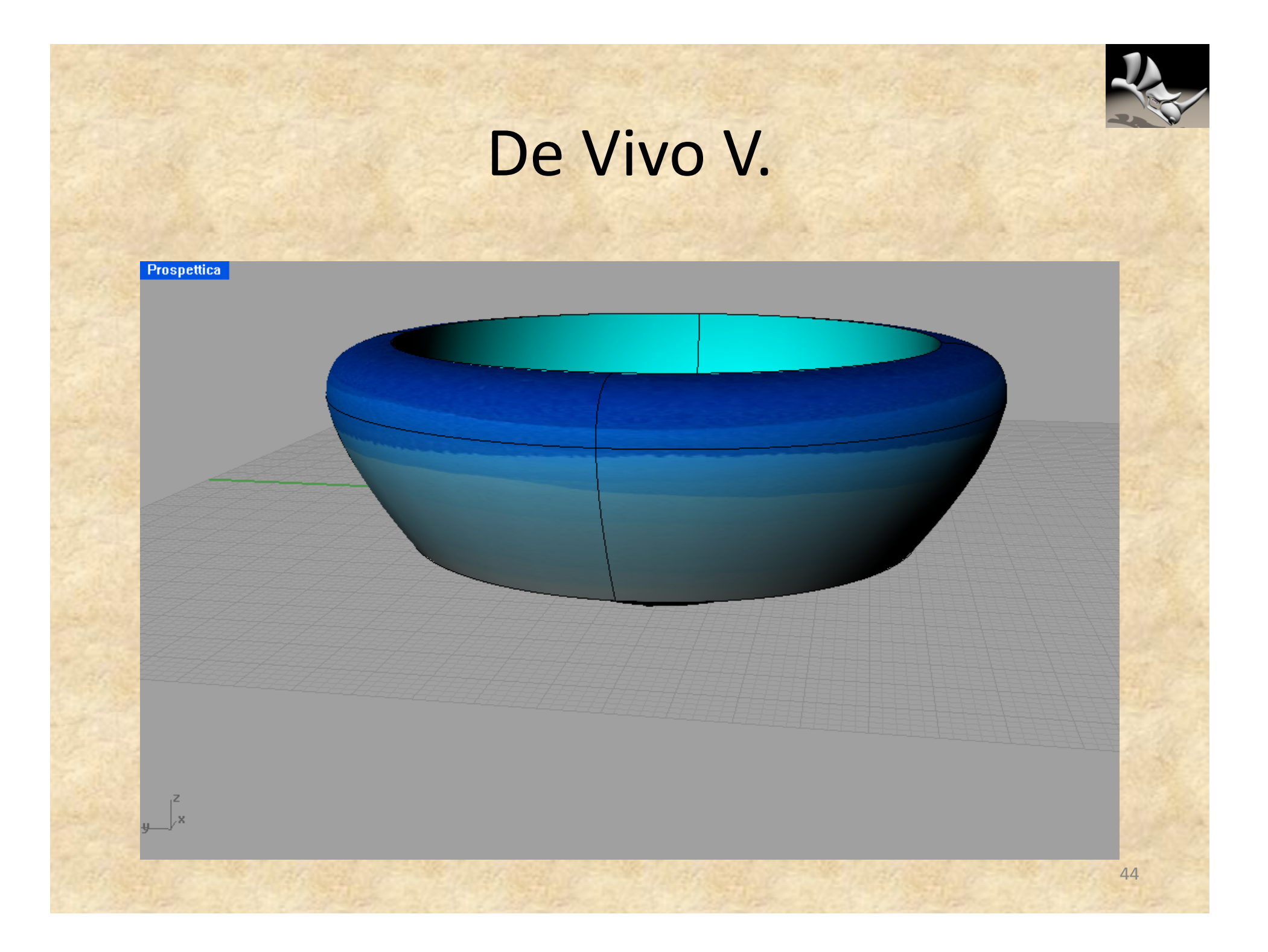

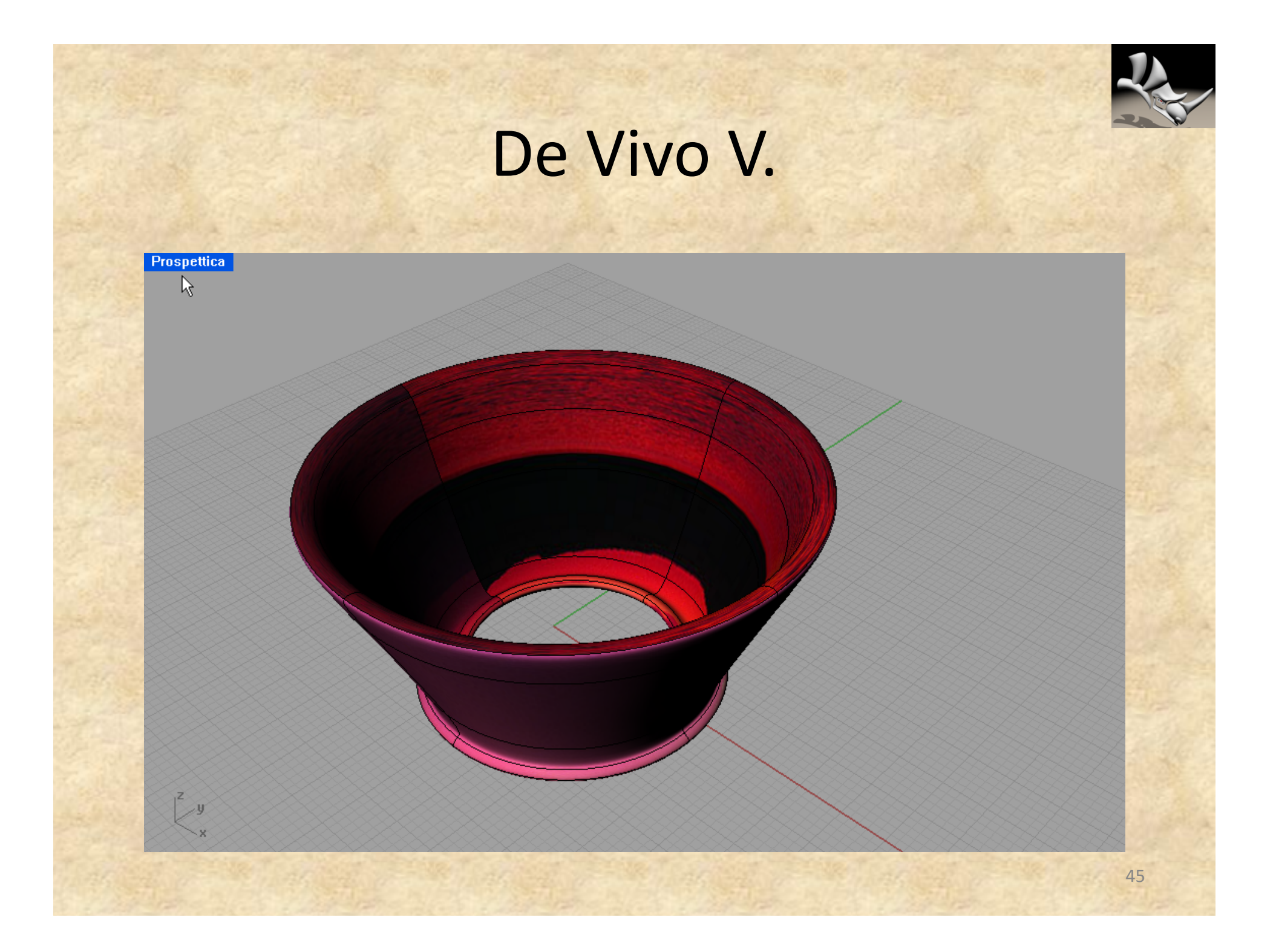

![](_page_45_Picture_0.jpeg)

![](_page_46_Picture_0.jpeg)

## Petrachi S. – Pellegrino R.

![](_page_46_Picture_2.jpeg)

![](_page_47_Picture_0.jpeg)

#### Petrachi S. – Pellegrino R.

![](_page_47_Figure_2.jpeg)

![](_page_48_Picture_0.jpeg)

#### Lezzi C. - De Pascalis C.

![](_page_48_Figure_2.jpeg)

![](_page_49_Picture_0.jpeg)

## Elenco dei partecipanti al corso

![](_page_50_Picture_1.jpeg)

- Carlone Alessandro
- Cisternino Chiara
- Coppola Silvio
- Corineo Gabriele
- Corvino Marco
- Crety Elisa
- De Luca Giulia
- De Pascalis Chiara
- De Vivo Vanessa
- Di Leo Giulia
- Di Renzo Simone
- Fanales Giulio
- Filograna Federico
- Greco Elisabetta
- Lezzi Chiara
- Mariano Salvatore
- Pellegrino Rebecca
- Petrachi Sara
- Potenza Arianna
- Santoiemma Pierluigi 51
- Tutor: Prof.ssa Maria Rita Capodacqua Prof. Antonio Calò Macchia
- Docente: Ing. Giambattista Benizio